# **Using Real-time CORBA Effectively** *Patterns & Principles*

### Michael Kircher Michael.Kircher@mchp.siemens.de Siemens AG, Corporate Technology

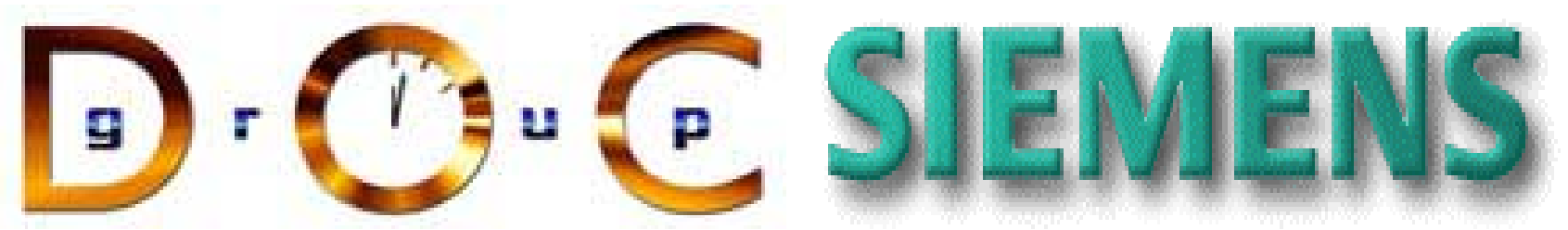

This talk is based on material based on Doug Schmidt, Irfan Pyarali, and Carlos O'Ryan

Saturday, May 12, 2001

### Motivation for QoS-enabled Middleware **Trends**

- •Hardware keeps getting smaller, faster, & cheaper
- •Software keeps getting larger, slower, & more expensive

#### **Historical Challenges**

- •Building distributed systems is hard
- •Building them on-time & under budget is even harder

#### **New Challenges**

•Many mission-critical distributed applications require real-time QoS guarantees

•e.g., combat systems, online trading, telecom

- •Building QoS-enabled applications manually is tedious, error-prone, & expensive
- •Conventional middleware does not support realtime QoS requirements effectively

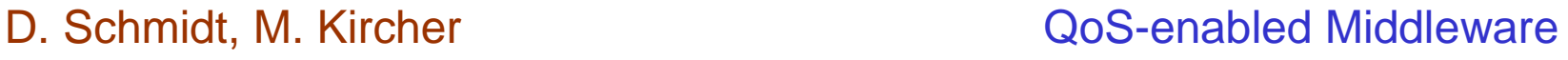

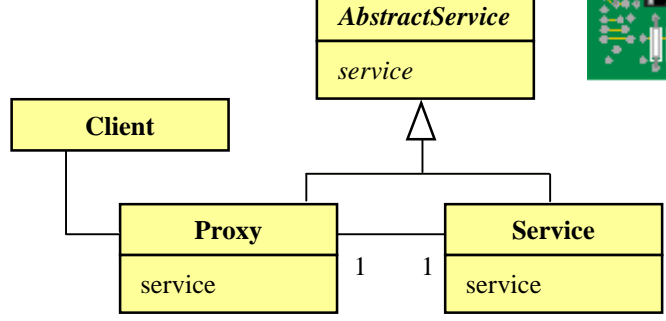

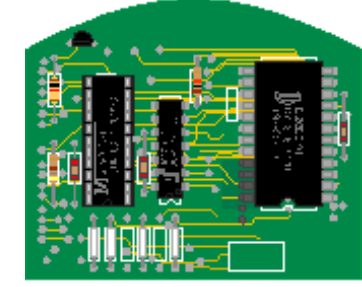

### Overview of CORBA

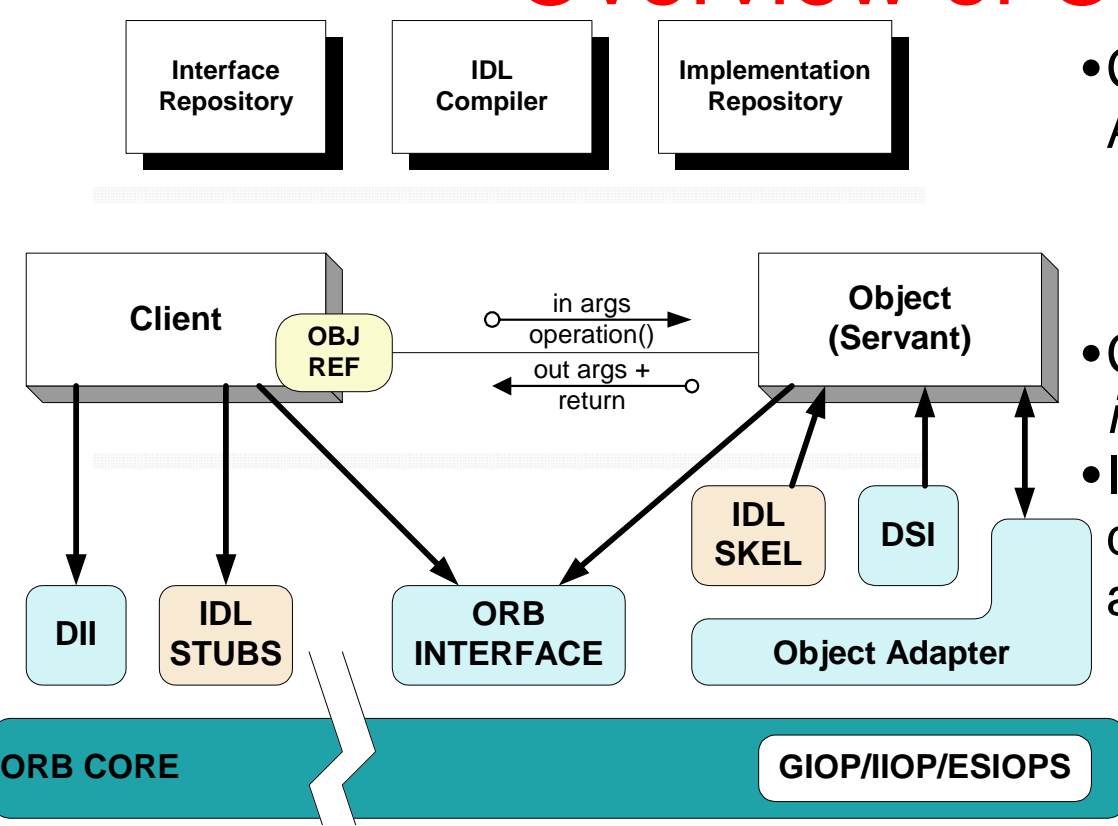

- •CORBA shields applications from heterogeneous platform *dependencies*
	- •*e.g.,* languages, operating systems, networking protocols, hardware

•Common Object Request Broker Architecture (CORBA)

- A family of specifications
- OMG is the standards body
- Over 800 companies
- •CORBA defines *interfaces*, not *implementations*
- •It simplifies development of distributed applications by automating/encapsulating
	- Object location
	- Connection & memory mgmt.
	- Parameter (de)marshaling
	- Event & request demultiplexing
	- Error handling & fault tolerance
	- Object/server activation
	- Concurrency
	- Security

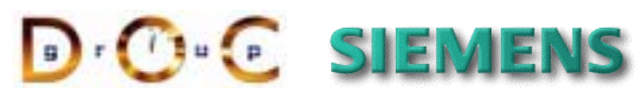

### Caveat: Requirements & Historical Limitations of CORBA for Real-time Systems

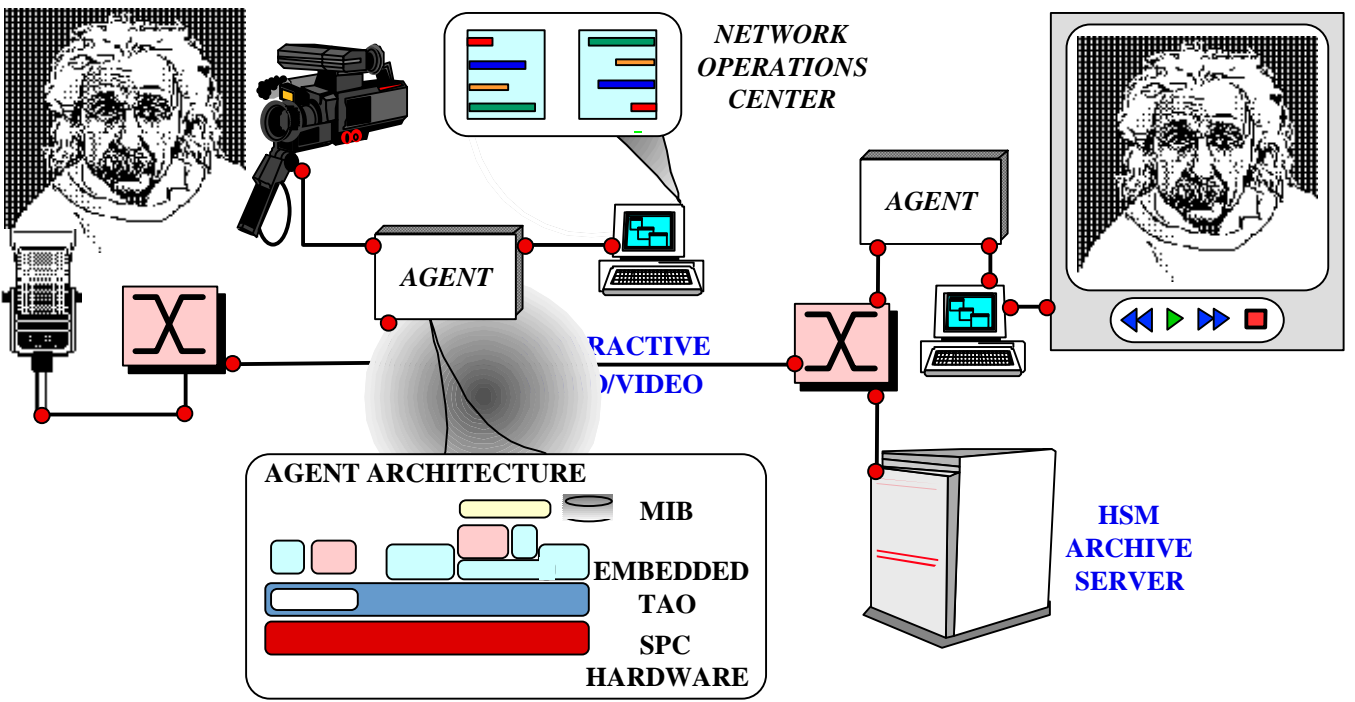

#### **Requirements**

- •Location transparency
- •Performance transparency
- •Predictability transparency
- •Reliability transparency

University of California, Irvine Siemens AG

#### **Historical Limitations**

- •Lack of QoS specifications
- •Lack of QoS enforcement
- •Lack of real-time programming features
- •Lack of performance optimizations

<sup>4</sup>

### Real-Time CORBA Overview

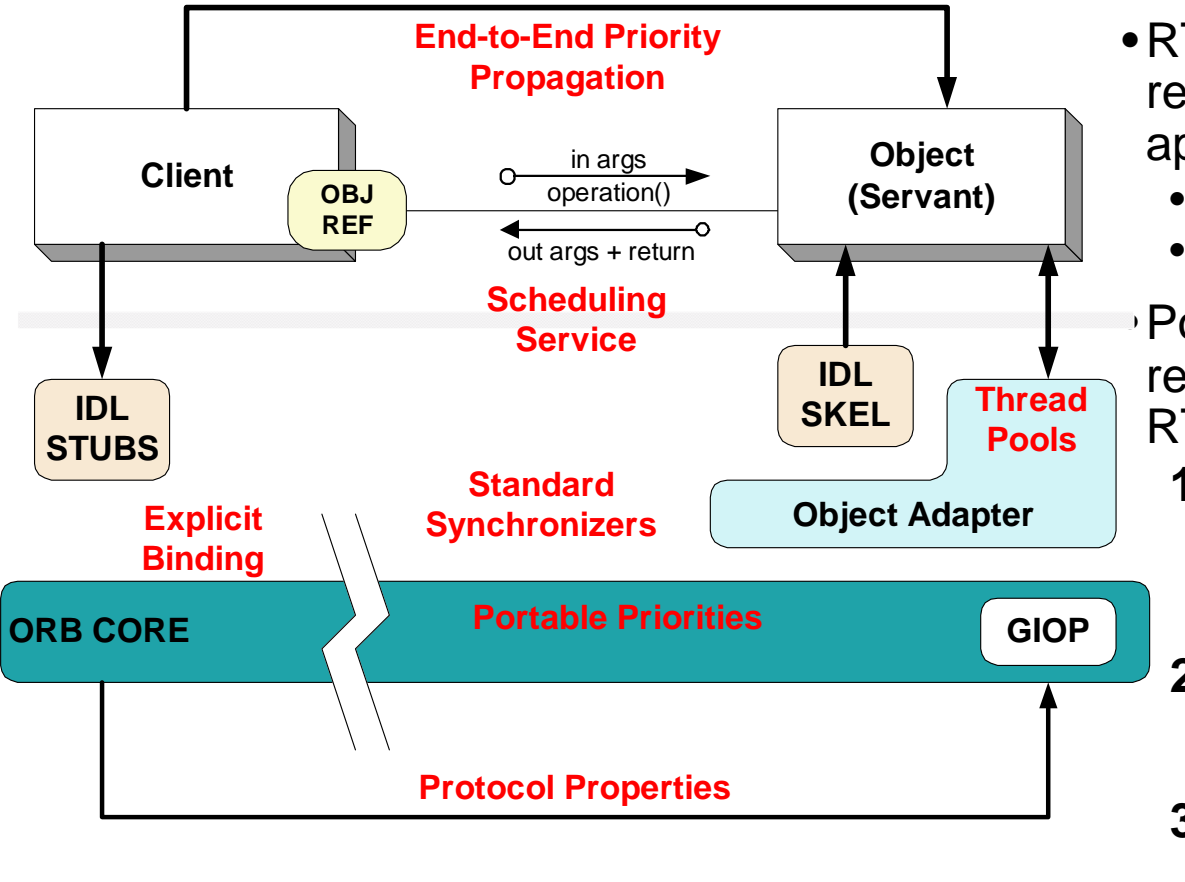

Real-time CORBA leverages the CORBA Messaging QoS Policy framework

- RT CORBA adds QoS control to regular CORBA improve the application *predictability*, *e.g.,*
	- Bounding priority inversions &
	- Managing resources end-to-end

• Policies & mechanisms for resource configuration/control in RT-CORBA include:

- **1.Processor Resources**
	- Thread pools
	- Priority models
	- Portable priorities

#### **2.Communication Resources**

- Protocol policies
- Explicit binding

#### **3.Memory Resources**

- Request buffering
- These capabilities address some important real-time application development challenges

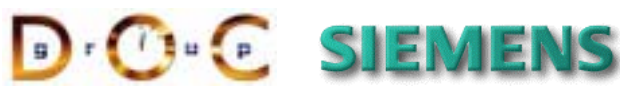

### Overview of the CORBA QoS Policy Framework

- •CORBA defines a QoS framework that includes policy management for *request priority, queueing, message delivery quality, timeouts, etc*.
- •QoS is managed through interfaces derived from **CORBA::Policy** •Each QoS Policy has an associated **PolicyType** that can be queried
- •A **PolicyList** is sequence of policies
- •Client-side policies are specified at 3 "overriding levels":
	- 1. ORB-level through **PolicyManager**
	- 2. Thread-level through **PolicyCurrent**
	- 3. Object-level through overrides in an *object reference*

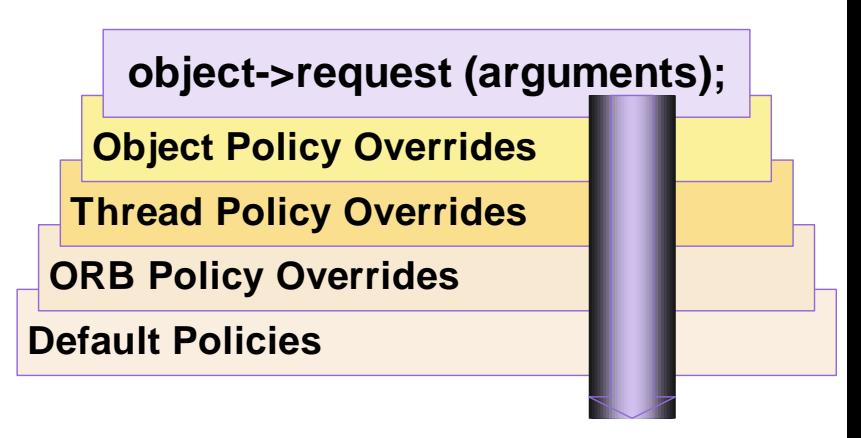

- •Server-side policies are specified by associating QoS policy objects with a POA
	- •*i.e.,* can be passed as arguments to **POA::create\_POA()**
- •Client-side QoS policies & overrides can be established & validated via calls to **Object::validate\_connection()** & other CORBA APIs

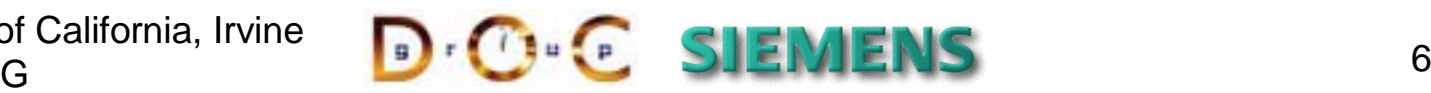

2: SENSOR PROXIES DEMARSHAL DATA & PASS IT TO EVENT CHANNEL

**IFF** 

REAL-TIME CORBA ORB

1: SENSORS GENERATE DATA

**VME** 

Nav

4: PULL (DATA)

**WTS** 

**REPLICATION** 

**SERVICE** 

**FLIR** 

**HUD** 

**CHANNEL** 3: PUSH (EVENTS)

3: PUSH (EVENTS)

**GPS** 

1553

Air

Frame

**EVENT** 

LIA <u>UU LIETT</u>

**BOARD 1** 

**BOARD 2** 

Siemens AG

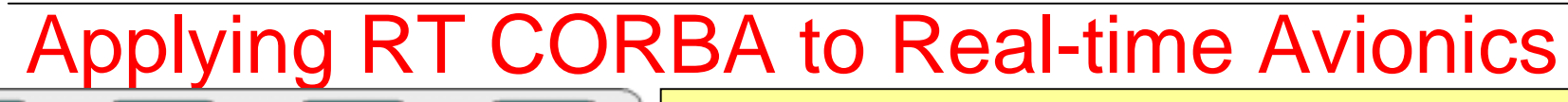

#### **Goals**

•Apply COTS & open systems to missioncritical real-time avionics

#### **Key System Characteristics**

- •Deterministic & statistical deadlines $\bullet$   $\sim$  20 Hz
- •Low latency & jitter
	- •~250 *u*secs
- •Periodic & aperiodic processing
- •Complex dependencies
- •Continuous platform upgrades

#### **Key Results**

- •Test flown at China Lake NAWS by Boeing •Test flown at China Lake NAWS by Boeing OSAT II '98, funded by OS-JTF OSAT II '98, funded by OS-JTF
	- www.cs.wustl.edu/~schmidt/TAO-boeing.html www.cs.wustl.edu/~schmidt/TAO-boeing.html
- •Also used on SOFIA project by Raytheon •Also used on SOFIA project by Raytheon • sofia.arc.nasa.gov • sofia.arc.nasa.gov
- •First use of RT CORBA in mission computing •First use of RT CORBA in mission computing
- <sup>7</sup> •Drove Real-time CORBA standardization•Drove Real-time CORBA standardization

# Applying RT CORBA to Hot Rolling Mills

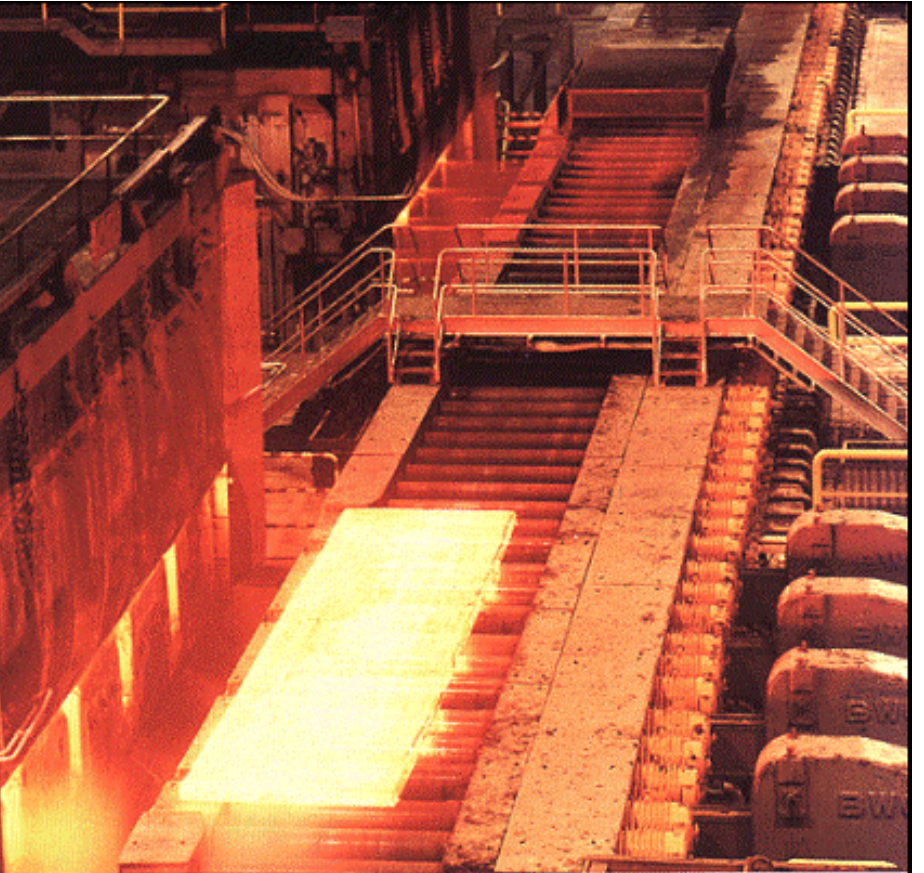

#### **Goals**

•Control the processing of molten steel moving through a hot rolling mill in real-time

### **System Characteristics**

- •Hard real-time process automation requirements
	- *i.e.,* 250 ms real-time cycles
- •System acquires values representing plant's current state, tracks material flow, calculates new settings for the rolls & devices, & submits new settings back to plant **www.siroll.de**

#### **Key Software Solution Characteristics**

•Affordable, flexible, & COTS •Affordable, flexible, & COTS

Todao: Info aromioo:  $\bullet$  Product-line architecture •Windows NT/2000

•Design guided by patterns & frameworks •Real-time CORBA

D. Schmidt, M. Kircher Costandial Costandial Costandial Costandial Costandial Costandial Costandial Costandial Costandial Costandial Costandial Costandial Costandial Costandial Costandial Costandial Costandial Costandial C

# Applying RT CORBA to Image Processing

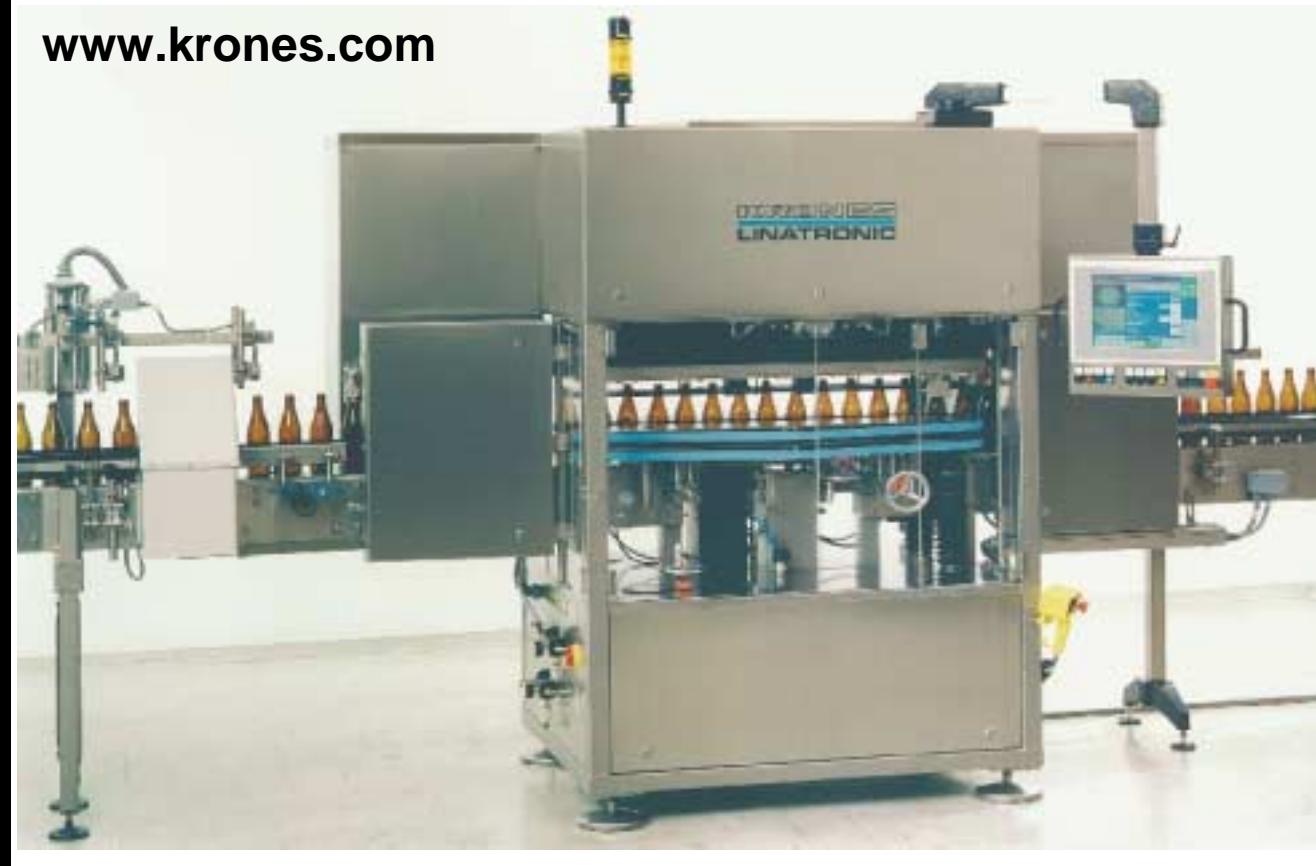

#### **Goals**

•Examine glass bottles for defects in realtime

#### **System Characteristics**

- •Process 20 bottles per sec
	- •*i.e.,* ~50 msec per bottle
- •Networked configuration
- •~10 cameras

#### **Key Software Solution Characteristics**

- •Affordable, flexible, & COTS •Affordable, flexible, & COTS
	- •Embedded Linux (Lem) •Embedded Linux (Lem)
	- $S^{non}$ •Compact PCI bus + Celeron processors •Real-time CORBA
- •Remote booted by DHCP/TFTP

# An Example Distributed Application

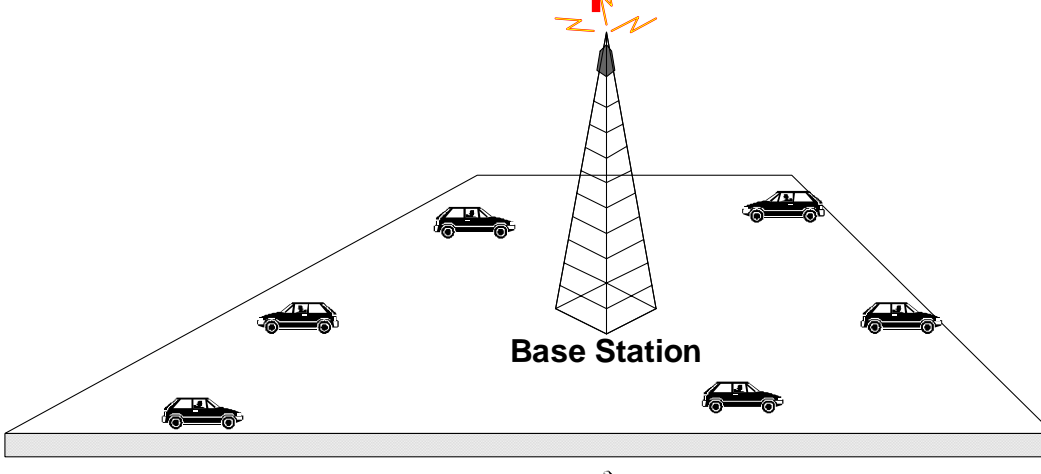

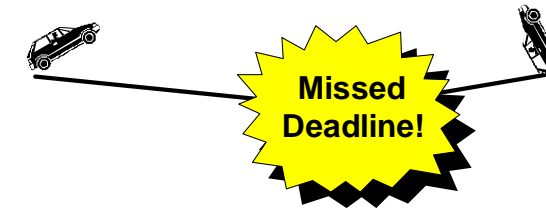

- •Drones aren't very "smart,"
	- •*e.g.,* they can fall off the "edge" of the surface if not stopped
- •Thus, a *controller* is used to coordinate their actions
	- •*e.g.,* it can order them to a new position

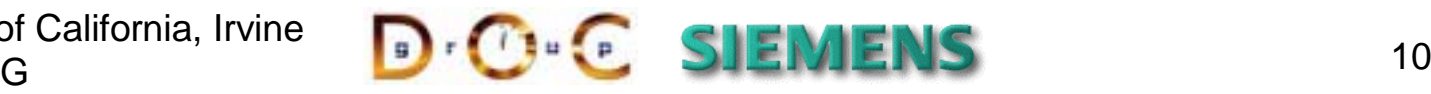

- •Consider an application where cooperating *drones* explore a surface & report its properties periodically
	- •*e.g.,* color, texture, etc.
- •This is a simplification of various autonomous vehicle use-cases

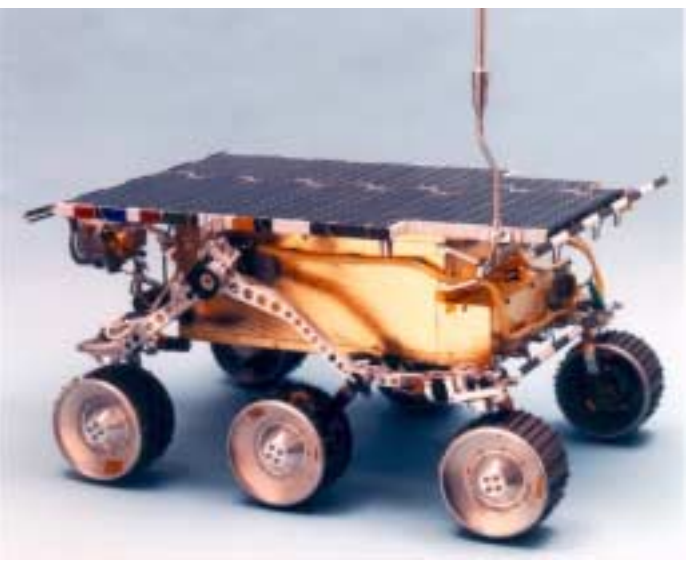

# Designing the Application

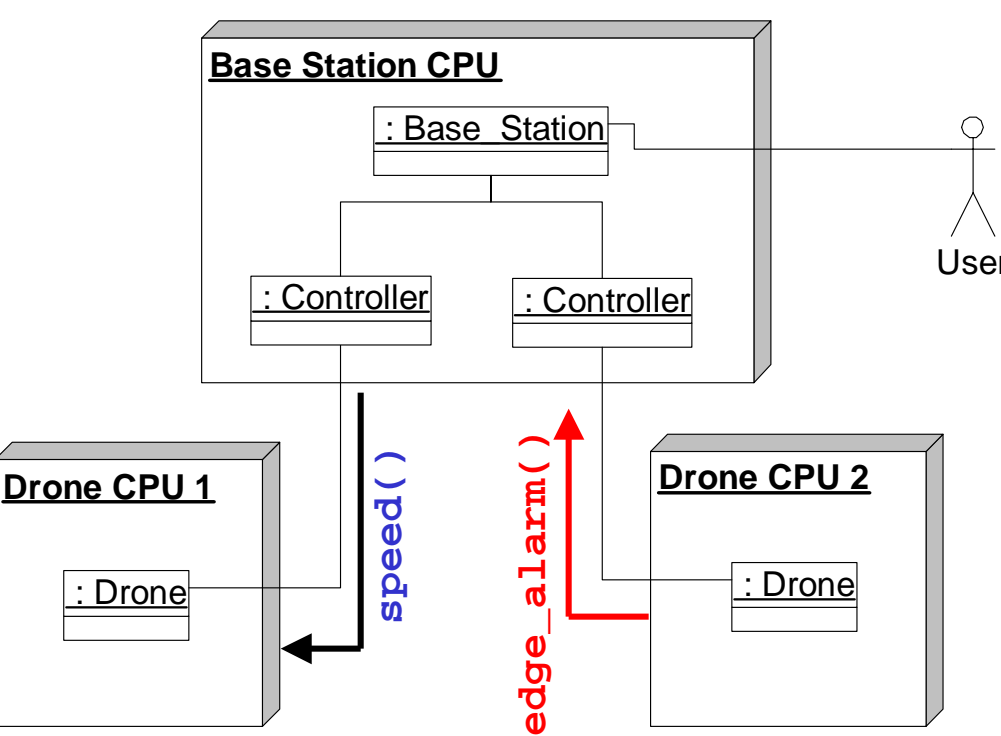

- •End-users talk to a **Base\_Station** object
	- *e.g.,* they define high-level exploration goals for the drones
- User •The **Base\_Station** object controls the drones remotely using **Drone** objects
	- •**Drone** objects are proxies for the underlying drone vehicles
		- *e.g.,* they expose operations for controlling & monitoring individual drone behavior
- •Each drone sends information obtained from its sensors back to the **Base\_Station** via a **Controller** object
	- This interaction is an example of *Asynchronous Completion Token* & *Distributed Callback* patterns

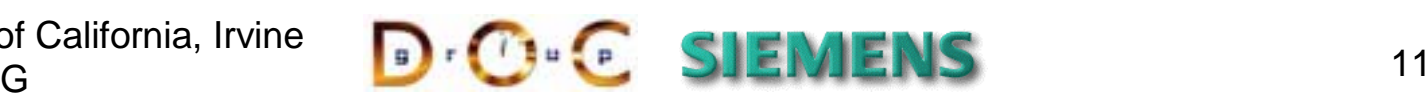

### Defining Application Interfaces with CORBA IDL

```
interface Drone {
  void turn (in float degrees);
  void speed (in short mph);
  void reset_odometer ();
  short odometer ();
  // …
};
```

```
interface Controller {
  void edge_alarm ()
;
  void turn_completed ();
};
```

```
exception Lack_Resources {};
```

```
•Each Drone talks to one Controller
```
- *e.g.,* **Drones** send hi-priority alarm messages when they detect an edge
- •The **Controller** should take corrective action if a **Drone** detects it's about to fall off an edge!
- •The **Base\_Station** interface is a **Controller** factory
	- •**Drones** use this interface to create their **Controllers** during power up
	- End-users use this interface to set highlevel mobility targets

```
interface Base_Station {
  Controller new_controller (in string name)
    raises (Lack_Resources);
  void set_new_target (in float x, in float y);
  //……
};
```
University of California, Irvine Siemens AGG D'U'L SIEMIENS 12

D. Schmidt, M. Kircher Contraction Contraction Contraction Contraction OoS-enabled Middleware

### QoS-related Application Design Challenges

- •Our example application contains the following QoS-related design challenges
	- *1. Obtaining portable ORB end-system priorities*
	- *2. Preserving priorities end-to-end*
	- *3. Enforcing certain priorities at the server*
	- *4. Changing CORBA priorities*
	- *5. Supporting thread pools effectively*
	- *6. Buffering client requests*
	- *7. Synchronizing objects correctly*
	- *8. Configuring custom protocols*
	- *9. Controlling network & end-system resources to minimize priority inversion*
	- *10. Avoiding dynamic connections*
	- *11. Simplifying application scheduling*
	- *12. Controlling request timeouts*
- •The remainder of this tutorial illustrates how these challenges can be addressed by applying RT CORBA capabilities

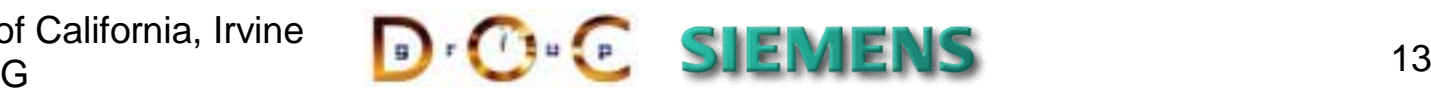

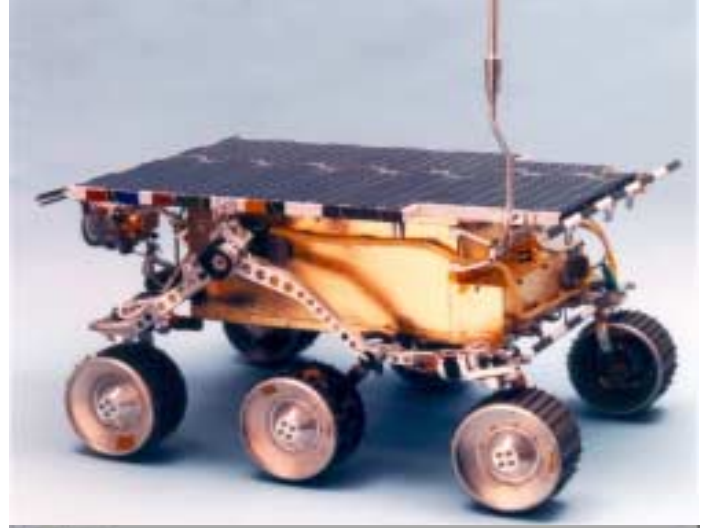

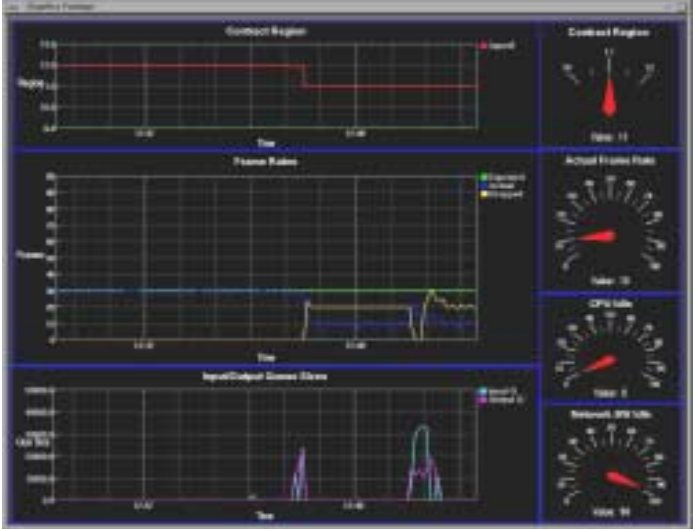

### Obtaining Portable ORB End-system Priorities

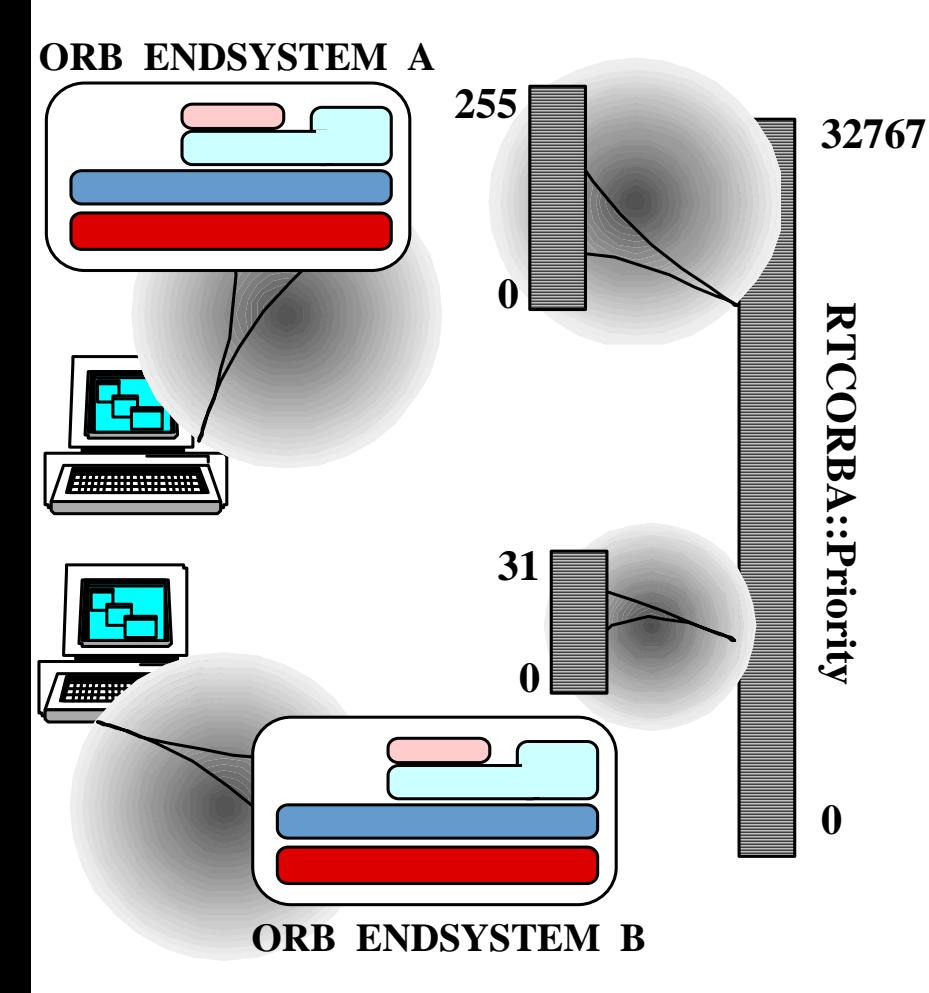

- •**Problem**: How to communicate priorities having different native OS priority ranges
- •**Solution**: Standard RT CORBA priority mapping interfaces
	- •OS-independent design supports heterogeneous real-time platforms
	- •CORBA priorities are "globally" unique values that range from 0 to 32767
	- •Users can map CORBA priorities onto native OS priorities in custom ways
	- •No silver bullet, but rather an ``enabling technique''
		- •*i.e.,* can't magically turn a generalpurpose OS into a real-time OS!

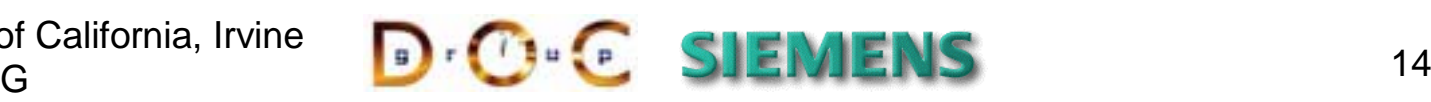

# Priority Mapping Example

- •Define a priority mapping class that always uses native priorities in the range 128-255
	- •*e.g.,* this is the top half of LynxOS priorities

```
class MyPriorityMapping : public RTCORBA::PriorityMapping {
  CORBA::Boolean to_native (RTCORBA::Priority corba_prio,
                            RTCORBA::NativePriority &native_prio)
```

```
{
    native_prio = 128 + (corba_prio / 256);
    // In the [128,256) range…
    return true;
  }
  // Similar for CORBA::Boolean to_CORBA ();
};
```
- •**Problem**: How do we configure this new class?
- •**Solution**: Use TAO's **PriorityMappingManager**

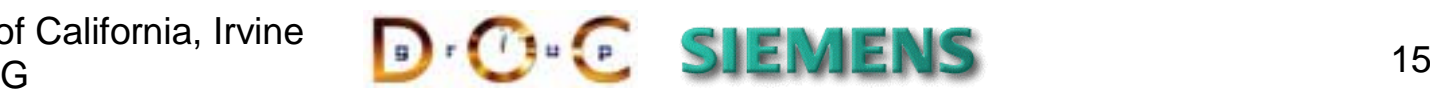

### TAO's **PriorityMappingManager**

• TAO provides an extension that uses a *locality constrained* object to configure the priority mapping:

```
CORBA::ORB_var orb = CORBA::ORB_init (argc, argv); // The ORB
```

```
// Get the PriorityMappingManager
CORBA::Object_var obj =
   orb->resolve_initial_references ("PriorityMappingManager");
TAO::PriorityMappingManager_var manager =
   TAO::PriorityMappingManager::_narrow (obj);
```
**// Create an instance of your mapping RTCORBA::PriorityMapping \*my\_mapping <sup>=</sup> new MyPriorityMapping;**

**// Install the new mapping manager->mapping (my\_mapping);**

- •It would be nice if this feature were standardized in RT CORBA…
	- •The current specification doesn't standardize this in order to maximize ORB implementer options, *e.g.,* link-time vs. run-time bindings

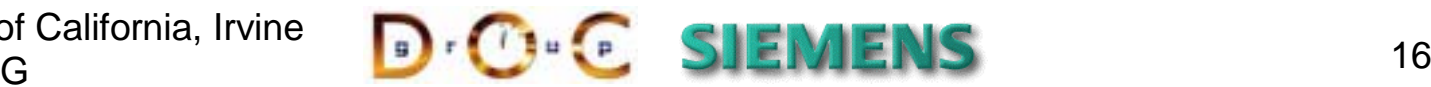

# Preserving Priorities End-to-End

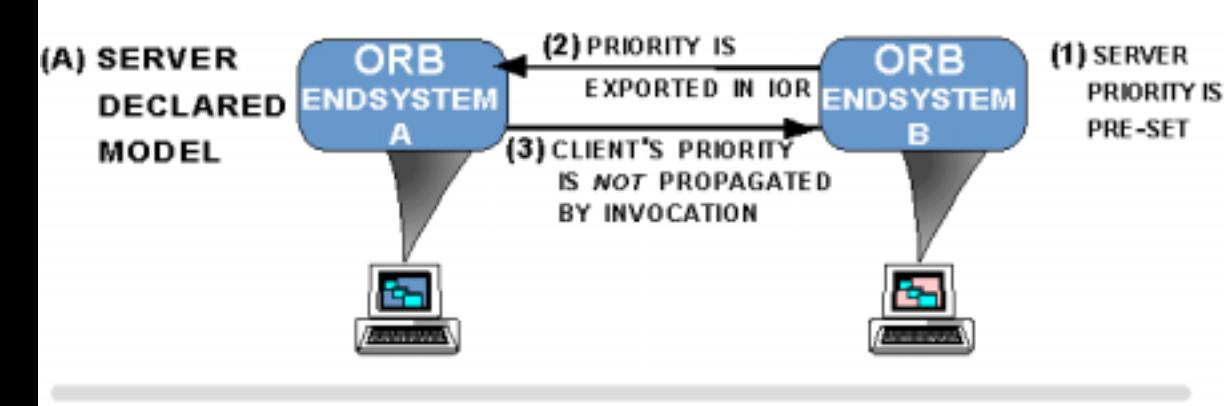

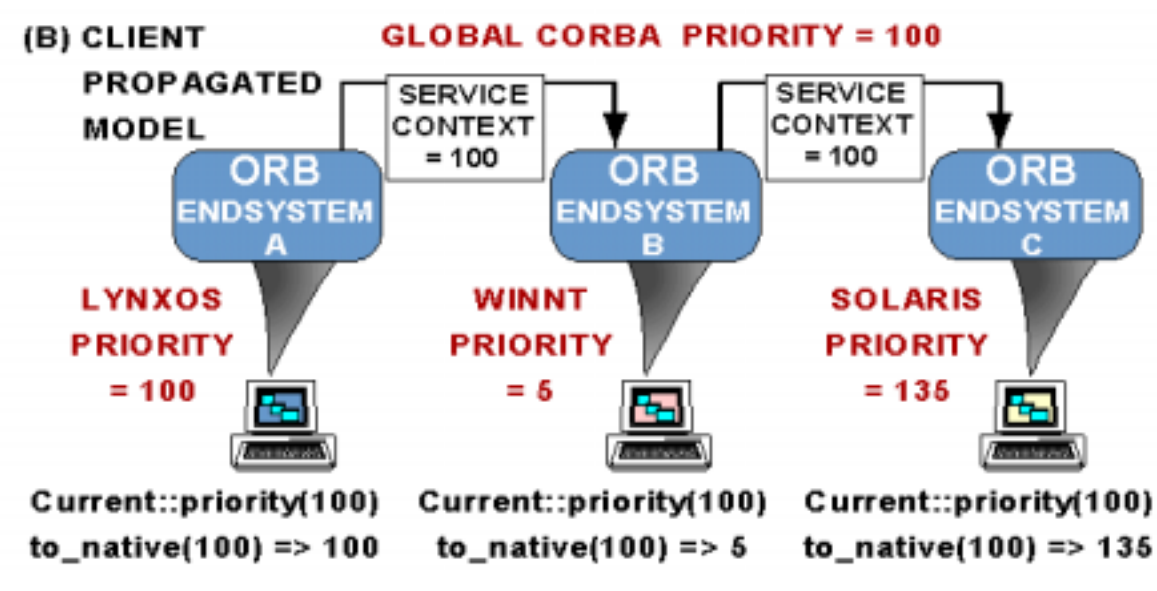

- •**Problem**: Requests could run at the wrong priority on the server
	- *e.g.,* this can cause major problems if **edge\_alarm()** operations are processed too late!!
- •**Solution**: Use RT CORBA priority model policies
	- •**SERVER\_DECLARED**
		- Server handles requests at the priority declared when object was created
	- •**CLIENT\_PROPAGATED**
		- Request is executed at the priority requested by client (priority encoded as part of client request)

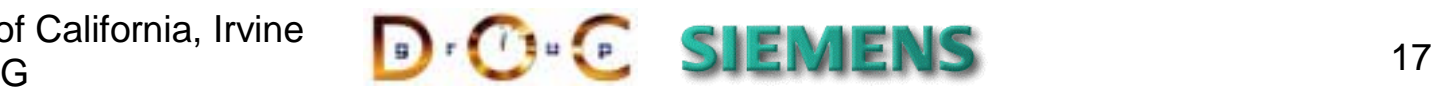

### Applying **CLIENT\_PROPAGATED**

```
•Drones send critical messages to Controllers in the Base_Station
  •edge_alarm() runs at the highest priority in the system
  •turn_completed() runs at a lower priority in the system
```

```
CORBA::PolicyList policies (1); policies.length (1);
policies[0] = rtorb->create_priority_model_policy
   (RTCORBA::CLIENT_PROPAGATED,
    DEFAULT_PRIORITY /* For non-RT ORBs */);
```

```
// Create a POA with the correct policies
PortableServer::POA_var controller_poa =
   root_poa->create_POA ("Controller_POA",
                         PortableServer::POAManager::_nil (),
                         policies);
```
**// Activate one Controller servant in <controller\_poa> controller\_poa->activate\_object (my\_controller);**

**...**

**// Export object reference for <my\_controller>**

•Note how **CLIENT\_PROPAGATED** policy is set on the server & exported to the client along with an object reference

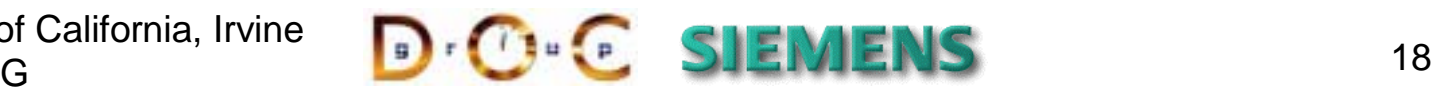

# Changing CORBA Priorities at the Client

- •**Problem**: How can RT-CORBA client applications change the priority of operations?
- •**Solution**: Use the **RTCurrent** to change the priority of the current thread explicitly
	- An **RTCurrent** can also be used to query the priority
	- Values are expressed in the *CORBA priority* range
	- Behavior of **RTCurrent** is *thread-specific*

```
// Get the ORB's RTCurrent object
obj = orb->resolve_initial_references ("RTCurrent");
```
**RTCORBA::RTCurrent\_var rt\_current <sup>=</sup> RTCORBA::RTCurrent::\_narrow (obj);**

**// Change the current CORBA priority rt\_current->the\_priority (VERY\_HIGH\_PRIORITY);**

**// Invoke the request at <VERY\_HIGH\_PRIORITY> priority // The priority is propagated (see previous page) controller->edge\_alarm ();**

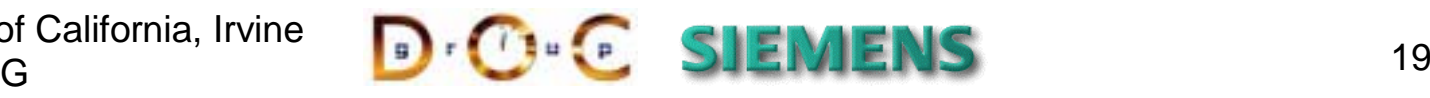

# Design Interlude: The RTORB Interface

- •**Problem:** How can the ORB be extended without changing the CORBA::ORB API?
- •**Solution:** Use the *Extension Interface* pattern from POSA2
	- •Use **resolve\_initial\_references()** interface to obtain the extension
	- •Thus, non real-time ORBs and applications are not affected by RT CORBA enhancements!

```
CORBA::ORB_var orb = CORBA::ORB_init (argc, argv);
CORBA::Object_var obj =
   orb->resolve_initial_references ("RTORB");
RTCORBA::RTORB_var rtorb =
   RTCORBA::RTORB::_narrow (obj);
// Assuming this narrow succeeds we can henceforth use RT
// CORBA features
```
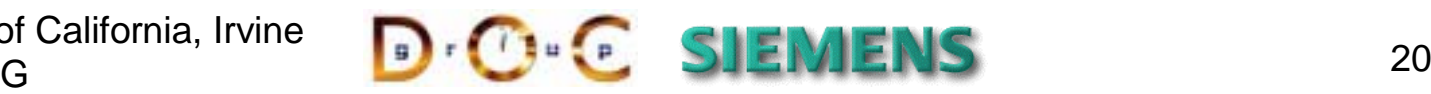

### Applying **SERVER\_DECLARED**

•**Problem**: Some operations must always be invoked at a fixed priority • *e.g.,* the **Base\_Station** methods are not time-critical, so they should always run at lower priority than the **Controller** methods

#### •**Solution**: Use the RT CORBA **SERVER\_DECLARED** priority model

```
CORBA::PolicyList policies (1); policies.length (1);
policies[0] = rtorb->create_priority_model_policy
   (RTCORBA::SERVER_DECLARED, LOW_PRIORITY);
```

```
// Create a POA with the correct policies
PortableServer::POA_var base_station_poa =
   root_poa->create_POA ("Base_Station_POA",
                         PortableServer::POAManager::_nil (),
                         policies);
```
**// Activate the <Base\_Station> servant in <base\_station\_poa> base\_station\_poa->activate\_object (base\_station);**

•By default, **SERVER\_DECLARED** objects inherit the priority of their **RTPOA**

•It's possible to override this priority on a per-object basis, however!

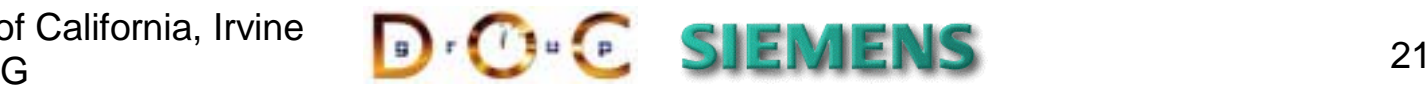

```
Extended RT POA Interface
•RT CORBA extends the POA interface via inheritancemodule RTPortableServer {
   local interface POA : PortableServer::POA {
     PortableServer::ObjectId activate_object_with_priority
       (in PortableServer::Servant servant_ptr,
        in RTCORBA::Priority priority)
     raises (ServantAlreadyActive, WrongPolicy);
   // ...
 };
•Methods in this interface can override default SERVER_DECLARED priorities
 // Activate object with default priority of RTPOA
 MyBase_Station *station = new MyBase_Station;
 base_station_poa->activate_object (station);
 // Activate another object with a specific priority
 RTPortableServer::POA_var rt_poa =
   RTPortableServer::POA::_narrow (base_station_poa);
 rt_poa->activate_object_with_priority (another_servant,
                                         ANOTHER_PRIORITY);
```
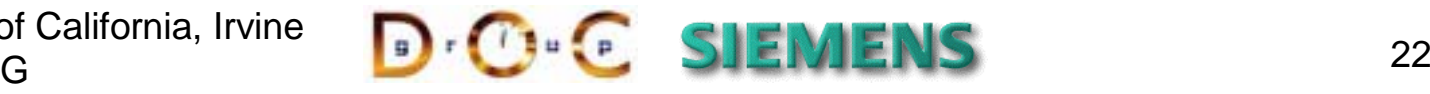

### Supporting Thread Pools Effectively

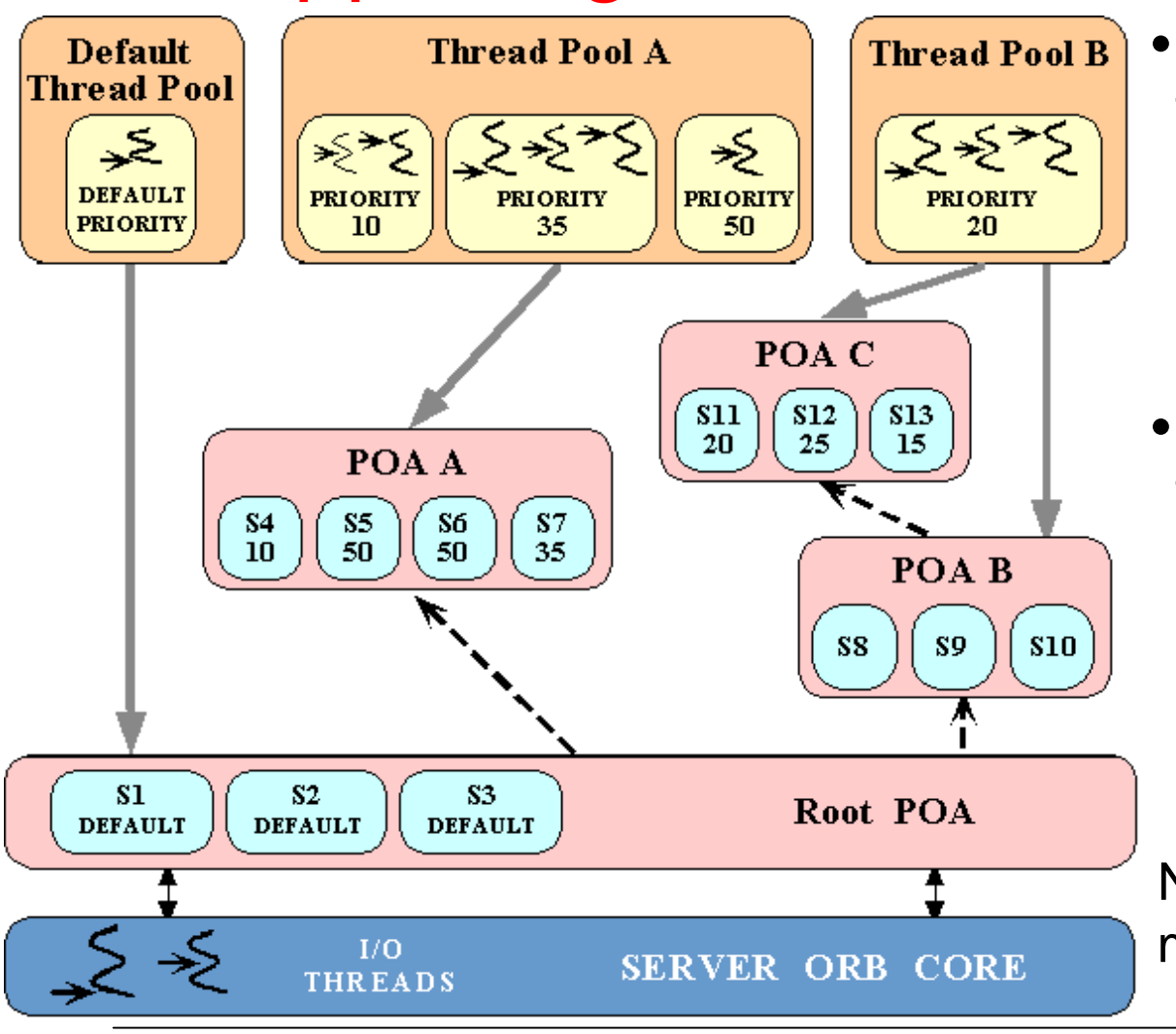

- •**Problem**: Pre-allocating threading resources on the server *portably* & *efficiently*
	- *e.g.,* the **Base\_Station** must have sufficient threads for all its priority levels
- •**Solution**: Use RT CORBA thread pools to configure server POAs to support
	- Different levels of service
	- Overlapping of computation & I/O
	- Priority partitioning

Note that a thread pool can manage multiple POAs

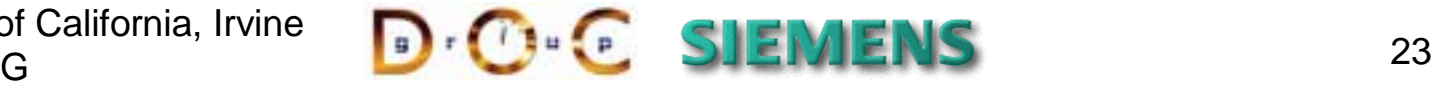

### Creating & Destroying Thread Pools

**interface RTCORBA::RTORB { typedef unsigned long ThreadpoolId;**

**ThreadpoolId create\_threadpool ( in unsigned long stacksize, in unsigned long static\_threads, in unsigned long dynamic\_threads, in Priority default\_priority, in boolean allow\_request\_buffering, in unsigned long max\_buffered\_requests, in unsigned long max\_request\_buffer\_size);**

There are factory methods for controlling the life-cycle of RT-CORBA thread pools

**void destroy\_threadpool (in ThreadpoolId threadpool) raises (InvalidThreadpool);**

**};**

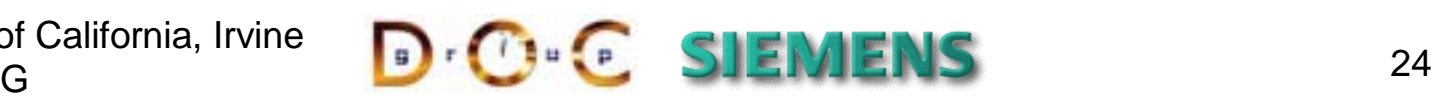

### Creating Thread Pools with Lanes

#### •**Problem**: Exhaustion of threads by low priority requests

- •*e.g.,* many requests to the **Base\_Station** methods use up all the threads in the thread pool so that no threads for high priority **Controller** methods are available
- •**Solution**: Partition thread pool into subsets, which are called **Lanes,** each lane has a different priority

```
interface RTCORBA::RTORB { struct ThreadpoolLane {
      Priority lane_priority;
      unsigned long static_threads;
      unsigned long dynamic_threads;
   };
   ThreadpoolId create_threadpool_with_lanes (
      in unsigned long stacksize,
      in ThreadpoolLanes lanes,
      in boolean allow_borrowing
      in boolean allow_request_buffering,
      in unsigned long max_buffered_requests,
      in unsigned long max_request_buffer_size );
};
                                            •It's possible to "borrow" 
                                             threads from lanes with 
                                             lower priorities
```
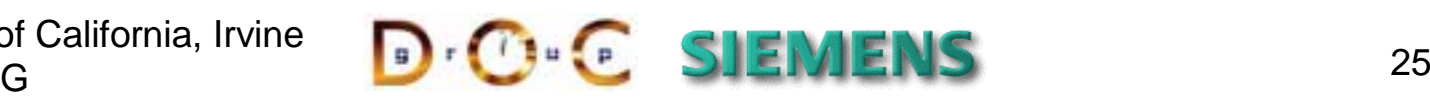

### Configuring Thread Pool Lanes

```
// Define two lanes
RTCORBA::ThreadpoolLane high_priority =
{ 10 /* Priority */,
   3 /* Static Threads */,
   0 /* Dynamic Threads */ };
RTCORBA::ThreadpoolLane low_priority =
{ 5 /* Priority */,
   7 /* Static Threads */,
   2 /* Dynamic Threads */};
RTCORBA::ThreadpoolLanes lanes(2); lanes.length(2);
lanes[0] = high_priority; lanes[1] = low_priority;
RTCORBA::ThreadpoolId pool_id =
 rt_orb->create_threadpool_with_lanes (
     1024 * 10, // Stacksize
                                           When a thread pool is
                                           created it's possible to 
                                           control certain resource 
                                           allocations
```
**lanes, // Thread pool lanes**

**false, // No thread borrowing**

**false, 0, 0); // No request buffering**

University of California, Irvine Siemens AG

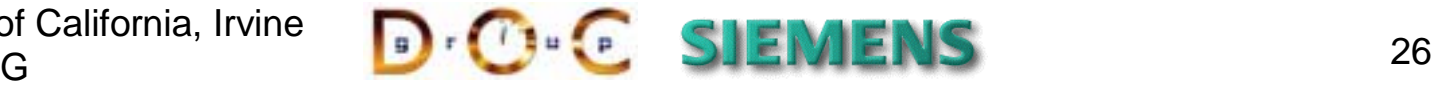

•*e.g.,* stacksize, request buffering, & whether or not to allow "borrowing" across lanes

### Installing Thread Pools on a RT-POA

**// From previous page RTCORBA::ThreadpoolId pool\_id <sup>=</sup> // ...**

**// Create Thread Pool Policy RTCORBA::ThreadpoolPolicy\_var tp\_policy <sup>=</sup> rt\_orb->create\_threadpool\_policy (pool\_id);**

Note how multiple RT POAs can share the same thread pools

```
// Create policy list for RT-POA
CORBA::PolicyList RTPOA_policies(1); RTPOA_policies.length (1);
RTPOA_policies[0] = tp_policy;
```

```
// Create POAs
PortableServer::POA_var rt_poa_1 =
   root_poa->create_POA ("RT-POA_1", // POA name
                         PortableServer::POAManager::_nil (),
                         RTPOA_policies); // POA policies
PortableServer::POA_var rt_poa_2 =
   root_poa->create_POA ("RT-POA_2", // POA name
                         PortableServer::POAManager::_nil (),
                         RTPOA_policies); // POA policies
```
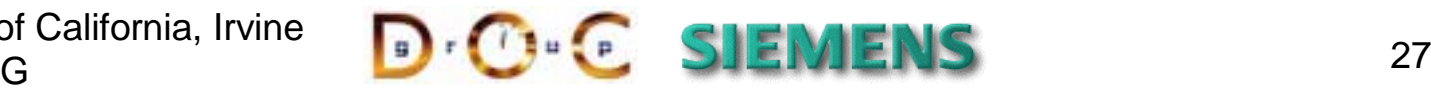

# Thread Pools Implementation Strategies

- •There are two general strategies to implement RT CORBA thread pools:
	- 1.Use the *Half-Sync/Half-Async* pattern to have I/O thread(s) buffer client requests in a queue & then have worker threads in the pool process the requests
	- 2.Use the *Leader/Followers* pattern to demultiplex I/O events into threads in the pool *without* requiring additional I/O threads
- •Each strategy is appropriate for certain application domains
	- •*e.g.,* certain hard-real time applications cannot incur the nondeterminism & priority inversion of additional request queues
- •To evaluate each approach we must understand their consequences
	- •Their pattern descriptions capture this information
	- •Good metrics to compare RT-CORBA implementations

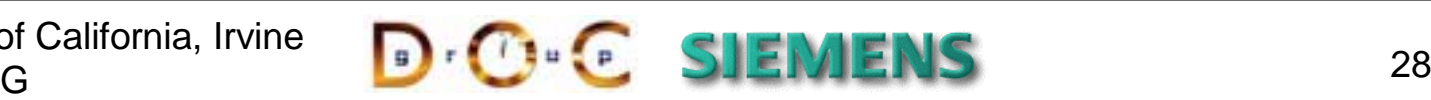

D. Schmidt, M. Kircher Contraction Contraction Contraction Contraction OoS-enabled Middleware

**message**

# The Half-Sync/Half-Async Pattern

#### **Intent**

The *Half-Sync/Half-Async* architectural pattern decouples async & sync service processing in concurrent systems, to simplify programming without unduly reducing performance

- This pattern defines two service processing layers—one async and one sync—along with a queueing layer that allows services to exchange messages between the two layers
- other and to async services, such as and to doy no convictor, buch do and the same of the same pressage and the message • The pattern allows sync services, such as servant processing, to run concurrently, relative both to each I/O handling & event demultiplexing

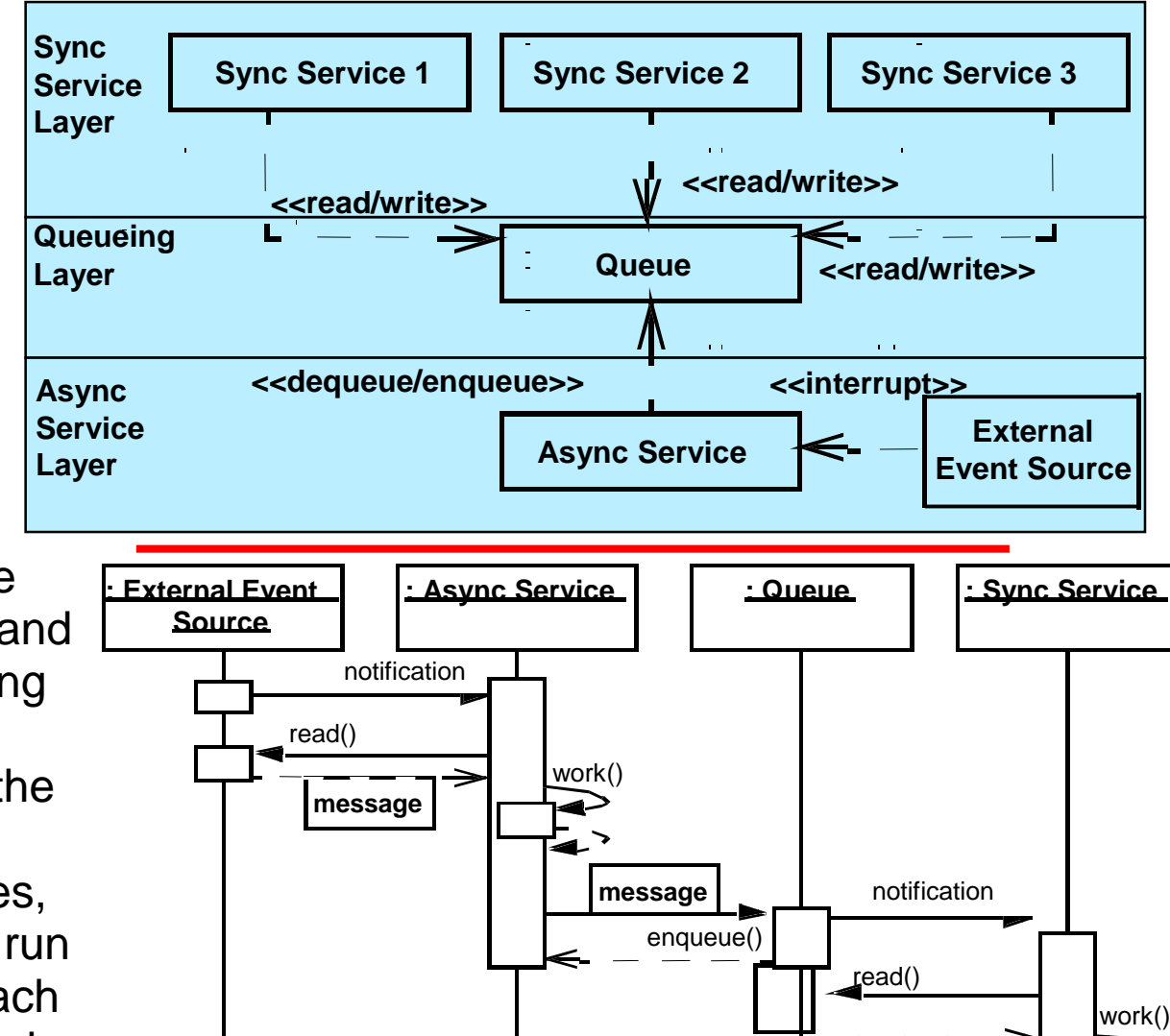

### *Queue-per-Lane* Thread Pool Design

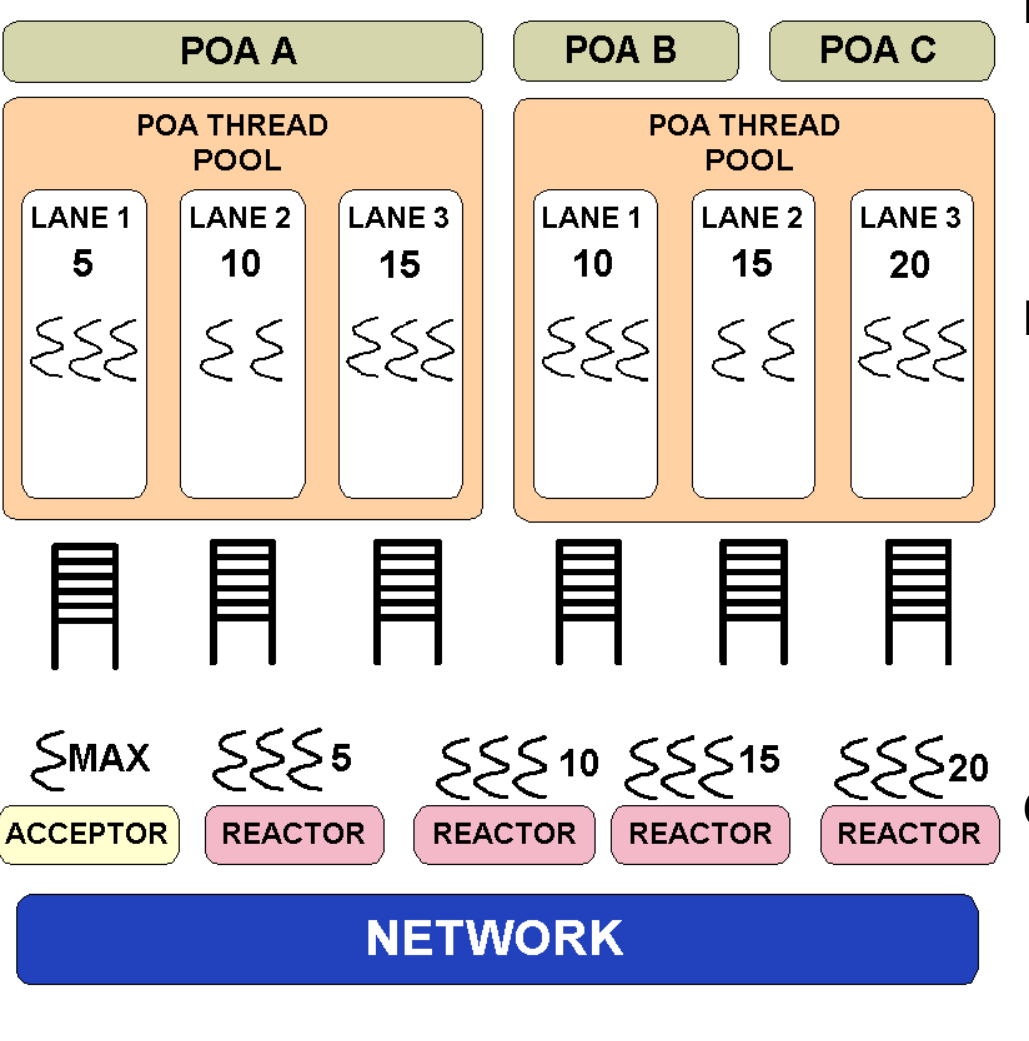

#### **Design Overview**

- Single acceptor endpoint
- One reactor for each priority level
- Each lane has a queue
- I/O & application-level request processing are in different threads

#### **Pros**

- Better feature support, *e.g.,*
	- Request buffering
	- Thread borrowing
- Better scalability, *e.g.,*
	- Single acceptor
	- Fewer reactors
	- Smaller IORs
- Easier piece-by-piece integration into the ORB

#### **Cons**

- Less efficient because of queuing
- Predictability reduced without \_bind\_priority\_band() implicit operation

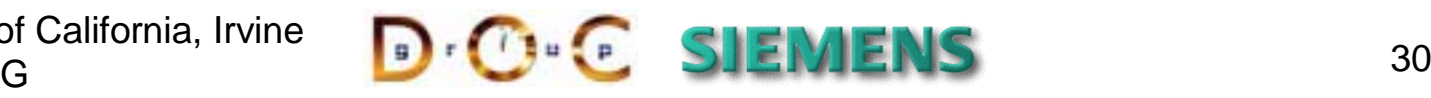

D. Schmidt, M. Kircher Contraction Contraction Contraction Contraction Contraction Contraction Contraction Contraction Contraction Contraction Contraction Contraction Contraction Contraction Contraction Contraction Contrac

# The Leader/Followers Pattern

#### **Intent**

**Iterative** Handle Sets

**Concurrent** Handle Sets

**Handle** Sets

**Handles** 

The Leader/Followers architectural pattern provides an efficient concurrency model where multiple threads take turns sharing event sources to detect, demux, dispatch, & process service requests that occur on the event sources

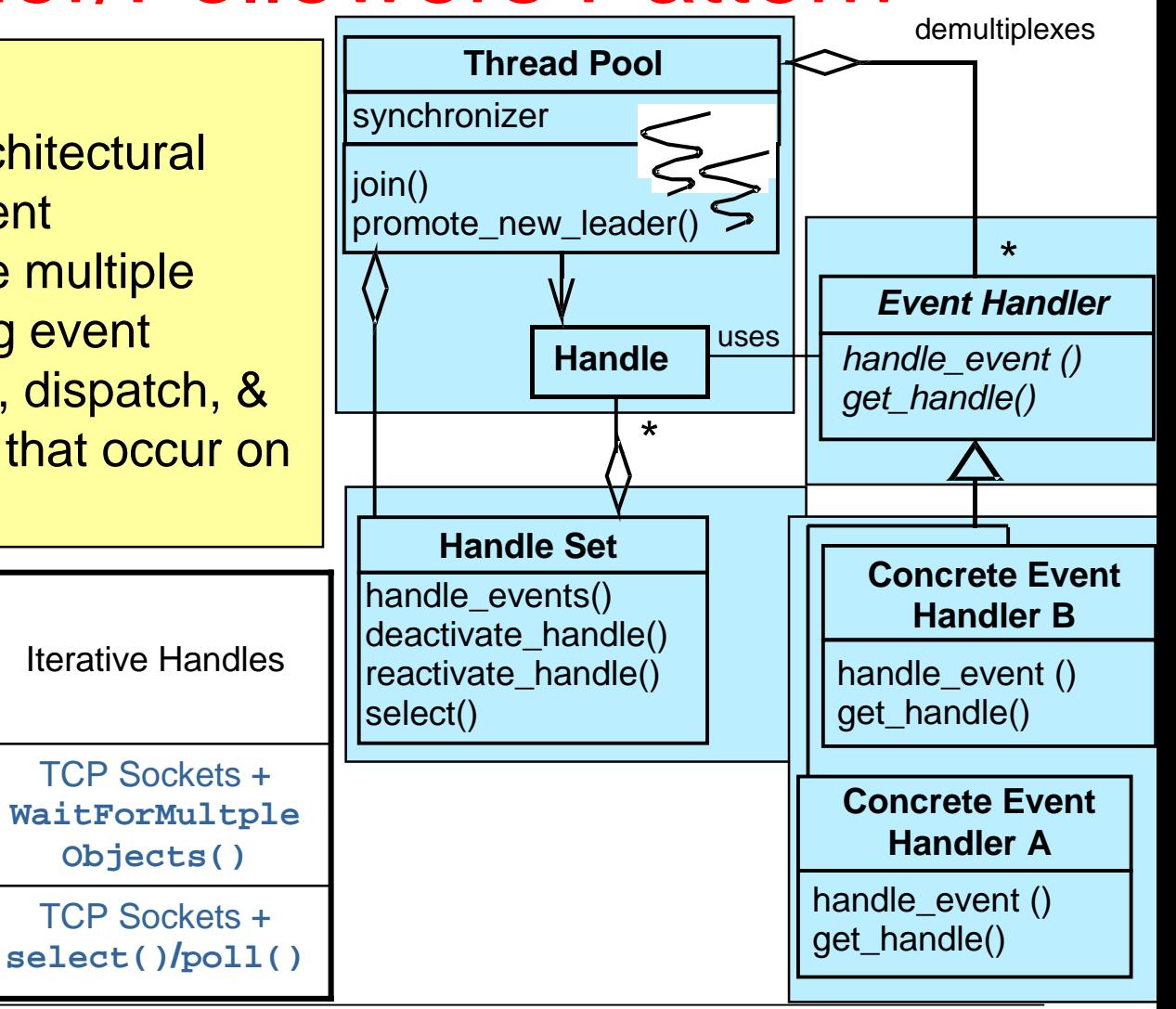

University of California, Irvine Siemens AG

UDP Sockets + **select()/poll()**

UDP Sockets + **WaitForMultiple Objects()**

Concurrent Handles

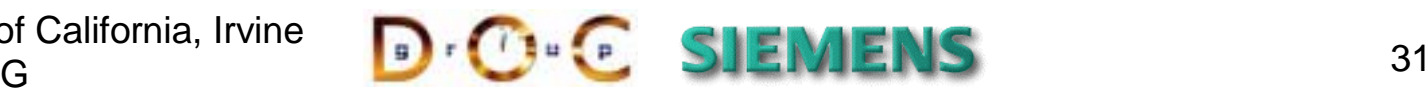

TCP Sockets +

**Objects()**

TCP Sockets +

Iterative Handles

#### *Reactor-per-Lane* Thread Pool Design **Design Overview**

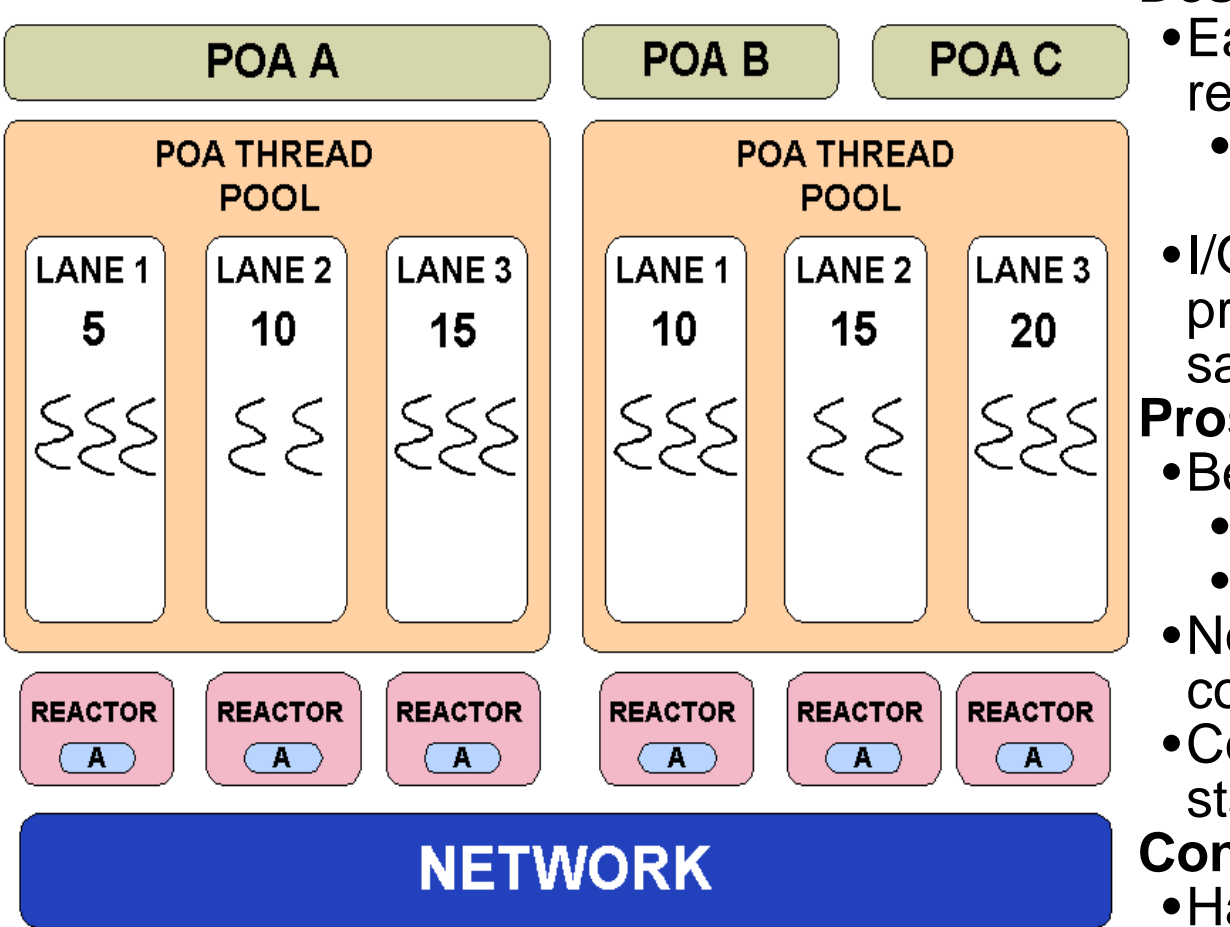

•Each lane has its own set of resources

- •*i.e.,* reactor, acceptor endpoint, etc.
- •I/O & application-level request processing are done in the same thread

#### **Pros**

- •Better performance
	- •No context switches
	- •Stack & TSS optimizations
- •No priority inversions during connection establishment
- •Control over *all* threads with standard thread pool API

#### **Cons**

- •Harder ORB implementation
- •Many endpoints = longer IORs

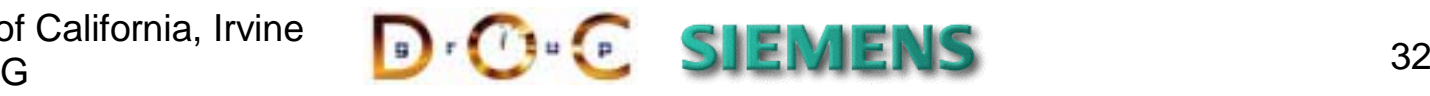

### Buffering Client Requests

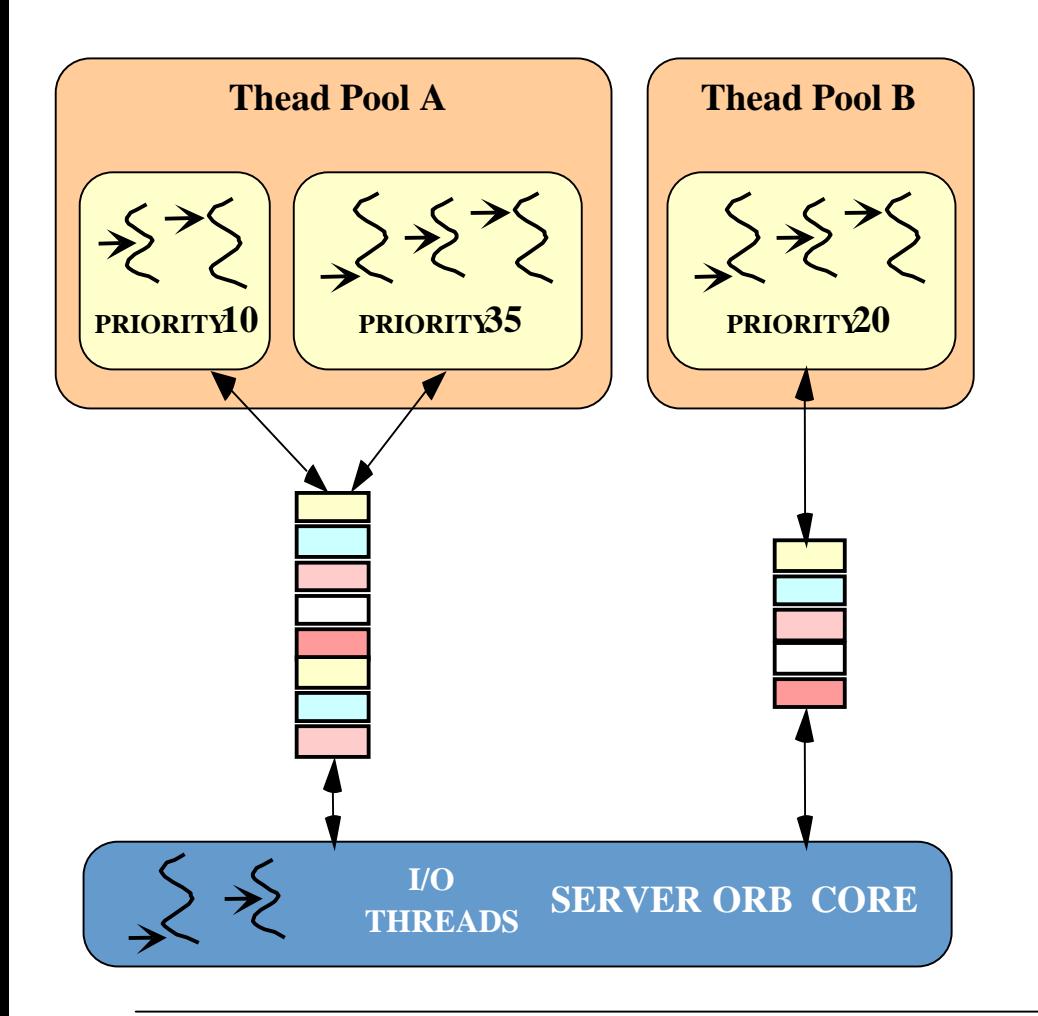

- •**Problem**: Some types of applications need more buffering than is provided by the OS I/O subsystem
	- •*e.g.,* to handle "bursty" client traffic
- •**Solution**: Buffer client requests in **ORB**
- •RT CORBA thread pool buffer capacities can be configured according to:
	- 1. Maximum number of bytes and/or
	- 2. Maximum number of requests

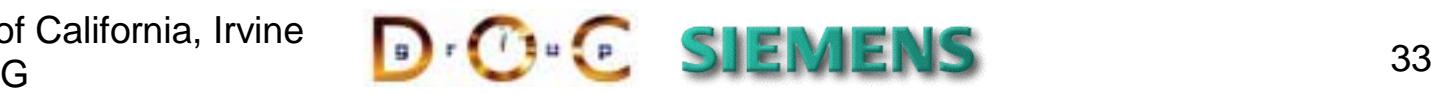

### Configuring Request Buffering

```
// Create a thread pool with buffering
RTCORBA::ThreadpoolId pool_id =
  rt_orb->create_threadpool (1024 * 10, // Stacksize
                            true, // Enable buffering
                            128, // Maximum messages
                            64 * 1024); // Maximum buffering
```

```
// Create Thread Pool Policy
RTCORBA::ThreadpoolPolicy_var tp_policy =
   rt_orb->create_threadpool_policy (pool_id);
```
**// Use that policy to configure the RT-POA**

- •Since some RT ORBs don't use queues to avoid priority inversions, an ORB can reject a request to create a thread pool with buffers
	- •This design is still compliant, however, since the maximum buffer capacity is always 0
	- •Moreover, queueing can be done within the I/O subsystem of the OS

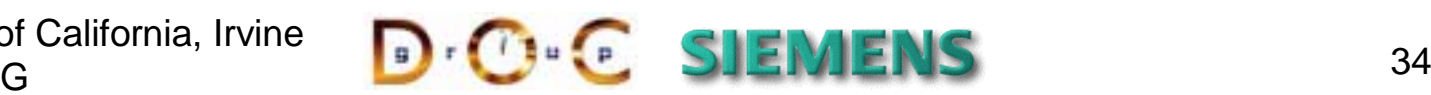

## Synchronizing Objects Consistently

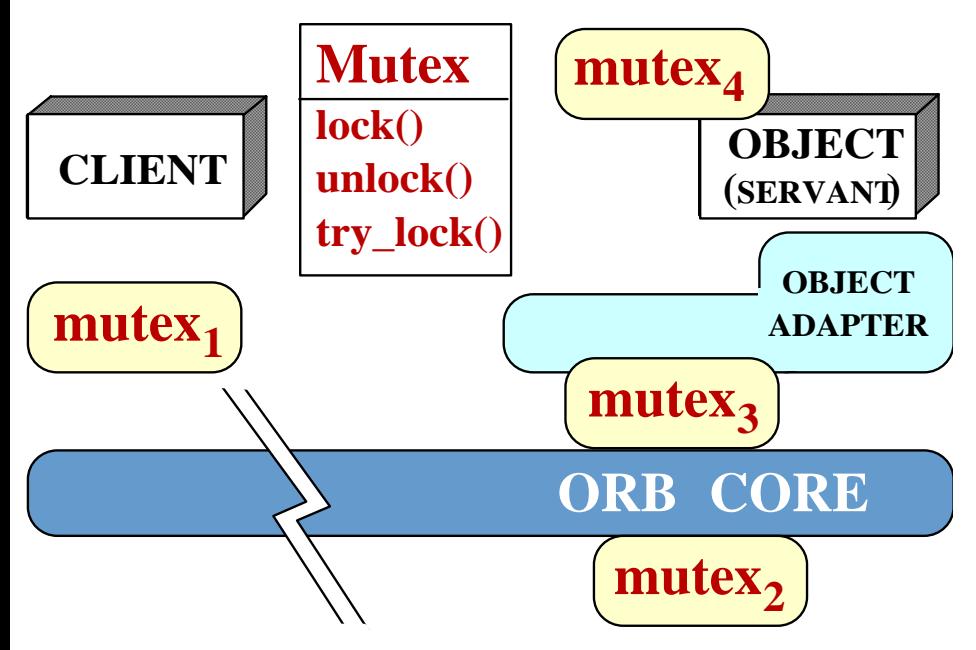

- •**Problem**: An ORB & application may need to use the same *type* of mutex to avoid priority inversions
	- *e.g.,* using priority ceiling or priority inheritance protocols
- •**Solution**: Use the **RTCORBA::Mutex** interface to ensure that consistent mutex semantics are enforced across ORB & application domains

```
RTCORBA::Mutex_var mutex = rtorb->create_mutex ();
```

```
...mutex->lock ();
// Critical section here…
mutex->unlock ();
```

```
...rtorb->destroy_mutex (mutex);
```
**create\_mutex()** is a factory method

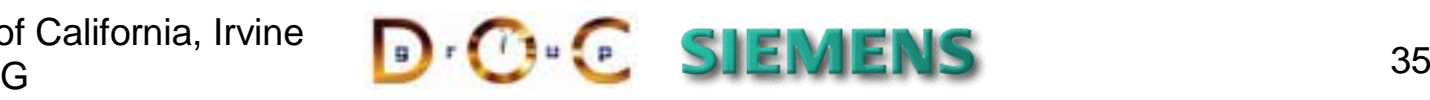

### Configuring Custom Protocols

#### •**Problems**: Selecting communication protocol(s) is crucial to obtaining QoS

- TCP/IP is inadequate to provide end-to-end *real-time* response
- Thus, communication between **Base\_Station**, **Controllers**, & **Drones** must use a different protocol
	- *e.g.,* VME, 1553, shared memory, VIA, firewire, bluetooth, etc.
- Moreover, communication between **Drone** & **Controller** cannot be queued
- •**Solution**: Protocol selection  $2: PASS$ policies **OBJECT REFERENCE** • Both server-side & client-side **CLIENT** policies are supported **4: INVOKE OPERATION** • Some policies control protocol 3: SELECT selection, others configuration **PROTOCOL** • Order of protocols indicates protocol preference
	- Some policies are exported to client in object reference

Ironically, RT-CORBA specifies only protocol properties for TCP!

> University of California, Irvine Siemens AGG BUCH SIEMIENS 36

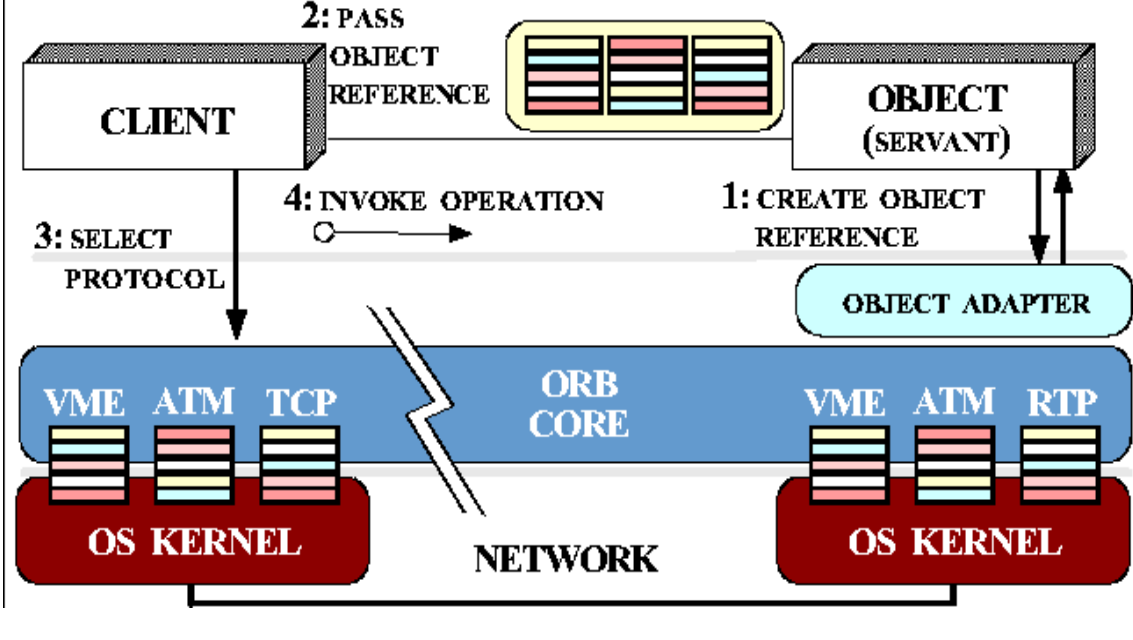

#### Example: Configuring protocols •First, we create the protocol properties **RTCORBA::ProtocolProperties\_var tcp\_properties <sup>=</sup> rtorb->create\_tcp\_protocol\_properties ( 64 \* 1024, /\* send buffer \*/ 64 \* 1024, /\* recv buffer \*/ false, /\* keep alive \*/ true, /\* dont\_route \*/**  $true$  /\* no delay \*/);

•Next, we configure the list of protocols to use

```
RTCORBA::ProtocolList plist; plist.length (2);
plist[0].protocol_type = MY_PROTOCOL_TAG; // Custom protocol
plist[0].trans_protocol_props =
    /* Use ORB proprietary interface */
plist[1].protocol_type = IOP::TAG_INTERNET_IOP; // IIOP
plist[1].trans_protocol_props = tcp_properties;
RTCORBA::ClientProtocolPolicy_ptr policy =
   rtorb->create_client_protocol_policy (plist);
```
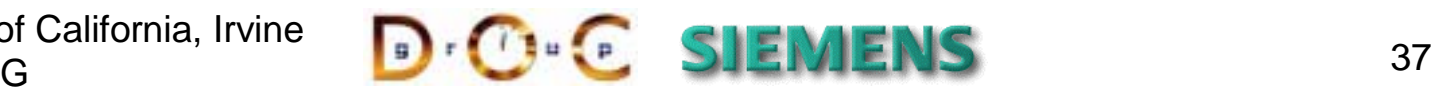

### Controlling Network Resources

#### •**Problems**:

- •Avoiding request-level ("head-of-line") priority inversions
- •Minimizing thread-level priority inversions
- •Control jitter due to connection establishment

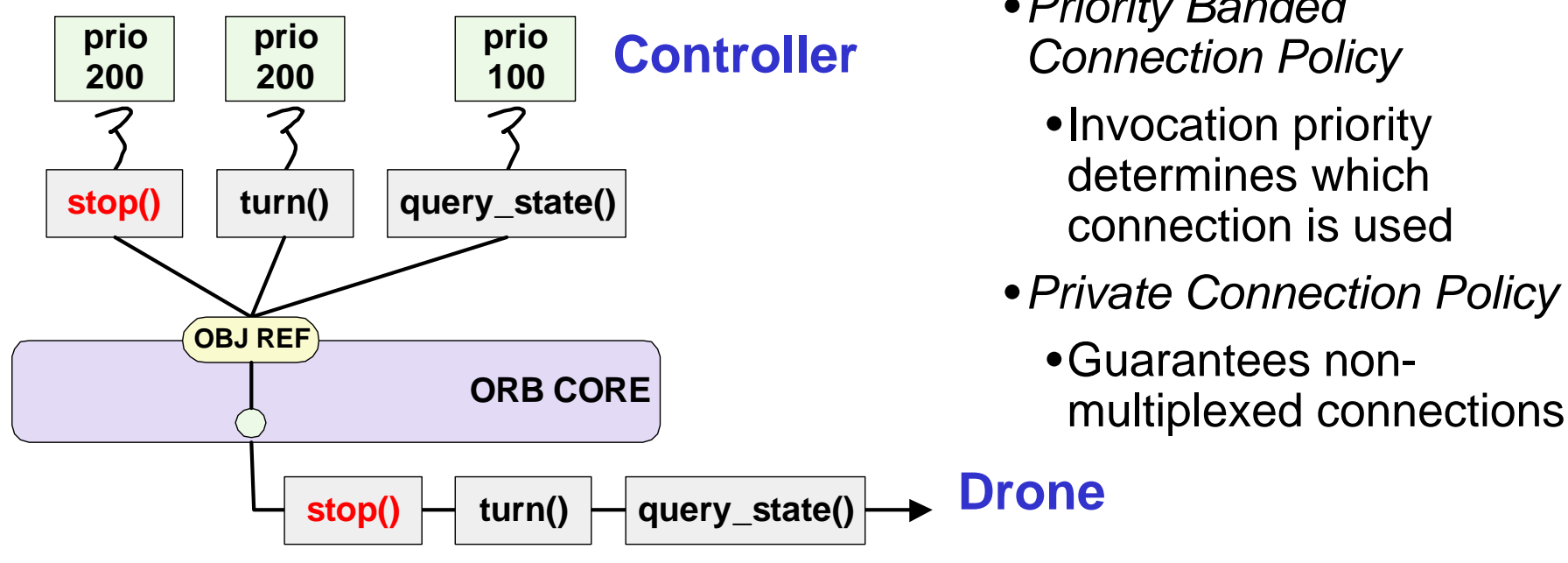

- •**Solution**: Use explicit binding mechanisms, *e.g.,*
	- •*Connection pre-allocation*
		- •Eliminates a common source of operation jitter
	- •*Priority Banded Connection Policy*
		- •Invocation priority determines which connection is used
	- •*Private Connection Policy*
		- •Guarantees non-

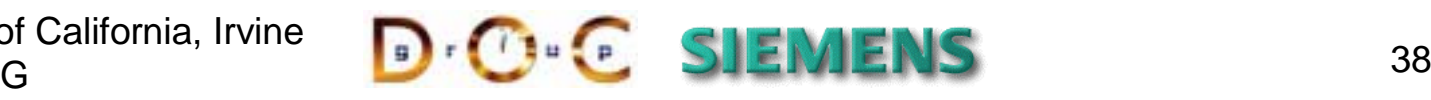

### Pre-allocating Network Connections

- •**Problem:** Dynamically establishing connections from the base station to/from the drones can result in unacceptable jitter, which can be detrimental to time-critical applications
- •**Solution:** Pre-allocate one or more connections using the **Object::\_validate\_connection()** operation, which is defined in the CORBA Message specification

**Drone\_var drone <sup>=</sup> …; // Obtain reference to <sup>a</sup> drone**

**// Pre-establish connections using current policy overrides CORBA::PolicyList\_var inconsistent\_policies;**

**// The following operation causes <sup>a</sup> \_bind\_priority\_band() // "implicit" request to be sent to the server CORBA::Boolean successful <sup>=</sup>**

**drone->\_validate\_connection (inconsistent\_policies);**

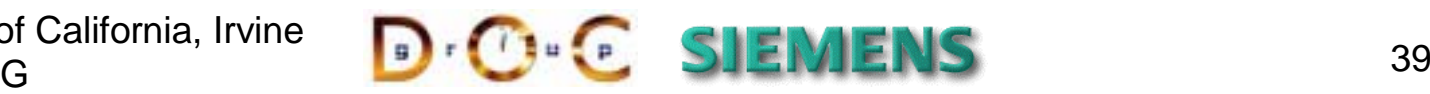

# Priority Banded Connection Policy

- •**Problem**: To minimize priority inversions, high-priority operations should not be queued behind low-priority operations
- •**Solution**: Use different connections for different priority ranges via the RT CORBA **PriorityBandedConnectionPolicy**

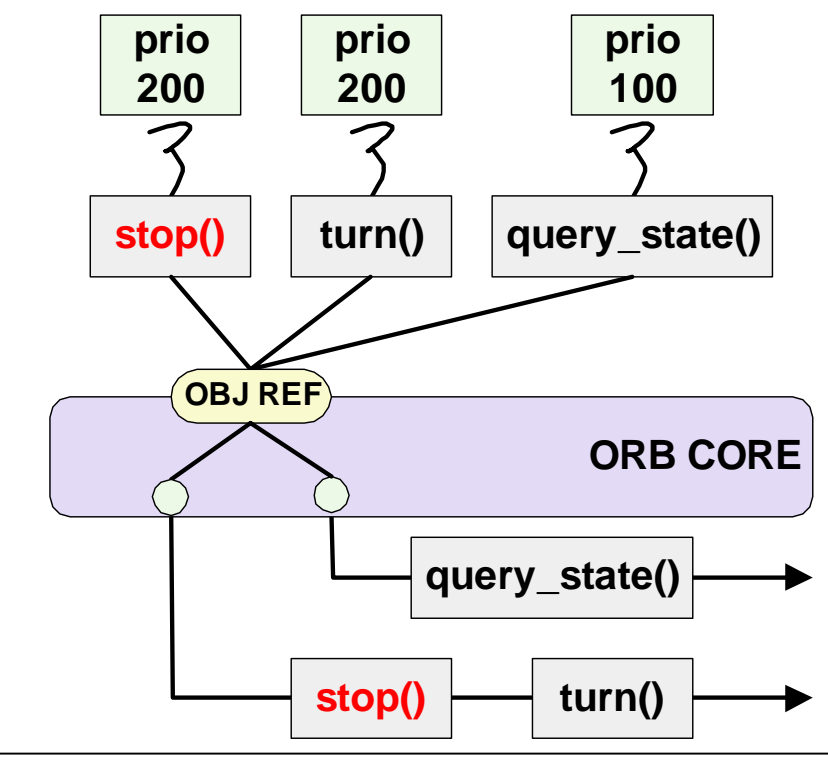

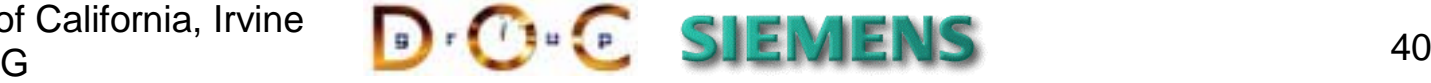

### Private Connection Policy

- •**Problem**: To minimize priority inversions, some applications cannot share a connection between multiple objects
	- •*e.g.,* sending a **stop()** request should use exclusive, pre-allocated resources

#### •**Solution**: Use the RT CORBA **PrivateConnectionPolicy** to guarantee non-multiplexed connections

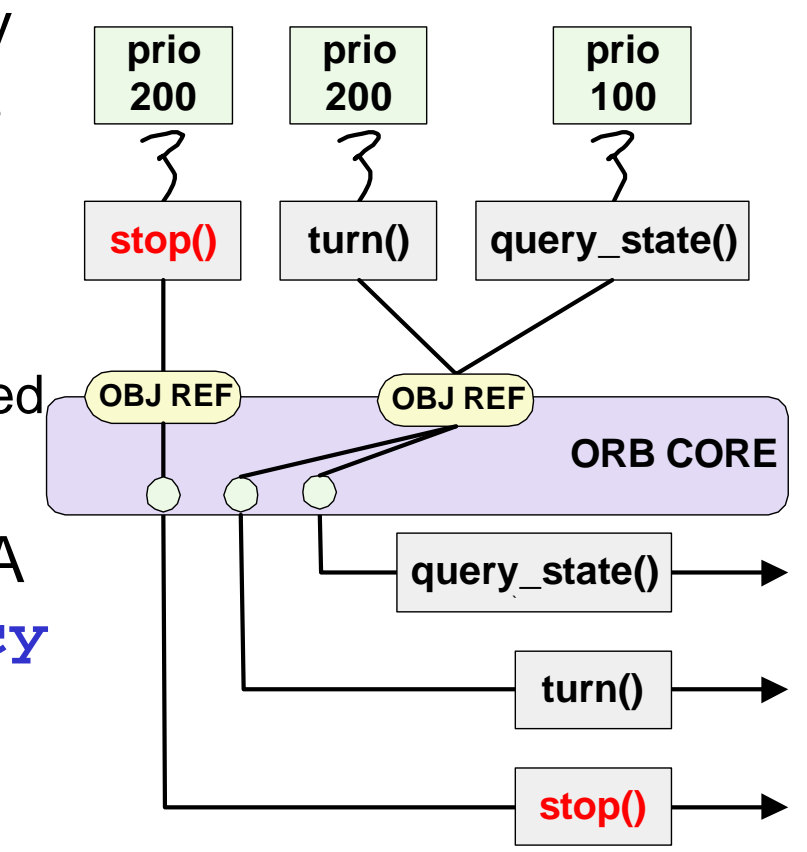

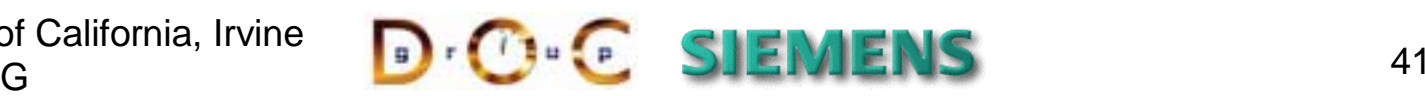

# Simplifying Application Scheduling

- •**Problem**: Although RT-CORBA gives developers control over system resources it has two deficiencies:
	- •It can be tedious to configure all the various policies
	- •Application developer must select the right priority values
- •**Solution**: Apply the RT-CORBA Scheduling Service to simplify application scheduling
	- •Developers just declare the current *activity*
	- •Properties of an activity are specified using an (unspecified) external tool
	- Note that the Scheduling Service is an optional part of the RT-CORBA 1.0 specification
- **// Find the scheduling service**

```
RTCosScheduling::ClientScheduler_var scheduler = … ;
```

```
// Schedule the 'edge_alarm' activity
scheduler->schedule_activity ("edge_alarm");
```
The client-side programming model Is simple

#### **controller->edge\_alarm ();**

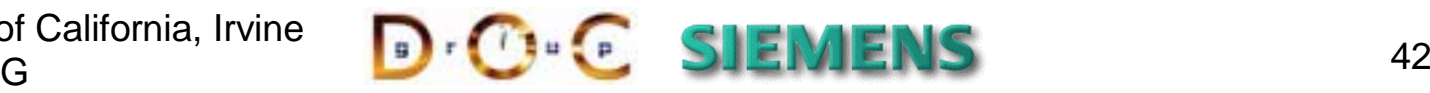

### Server-side Scheduling

**// Obtain <sup>a</sup> reference to the scheduling service RTCosScheduling::ServerScheduler\_var scheduler <sup>=</sup> … ;**

**CORBA::PolicyList policies; // Set POA policies**

**// The scheduling service configures the RT policies PortableServer::POA\_var rt\_poa <sup>=</sup> scheduler->create\_POA**

**("ControllerPOA", PortableServer::POAManager::\_nil (), policies);**

Servers can also be configured using the Scheduling Service

**// Activate the servant, and obtain <sup>a</sup> reference to it. rt\_poa->activate\_servant (my\_controller); CORBA::Object\_var controller <sup>=</sup>**

**rt\_poa->servant\_to\_reference (my\_controller);**

**// Configure the resources required for this object // e.g., setup interceptors to control priorities scheduler->schedule\_object (controller, "CTRL\_000");**

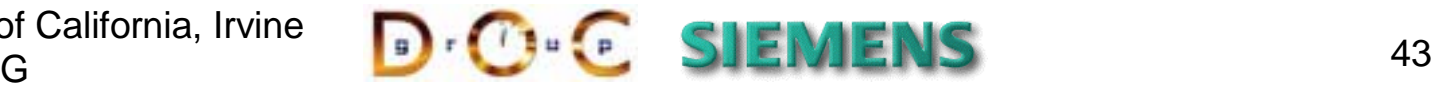

### Other Relevant CORBA Features

- •RT CORBA leverages other advanced CORBA features to provide a more comprehensive QoS-enabled ORB middleware solution, *e.g.:*
	- •*Timeouts*: CORBA Messaging provides policies to control roundtrip timeouts
	- *Reliable oneways*: which are also part of CORBA Messaging
	- *Asynchronous invocations*: CORBA Messaging includes support for typesafe asynchronous method invocation (AMI)
	- *Real-time analysis & scheduling*: The RT CORBA 1.0 Scheduling Service is an optional compliance point for this purpose
		- However, most of the problem is left for an external tool
- •*Enhanced views of time***:** Defines interfaces to control & query "clocks" (orbos/1999-10-02)
- *RT Notification Service***:** Currently in progress in the OMG (orbos/00-06- 10), looks for RT-enhanced Notification Service
- *Dynamic Scheduling***:** Currently in progress in the OMG (orbos/98-02- 15) to address additional policies for dynamic & hybrid static/dynamic scheduling

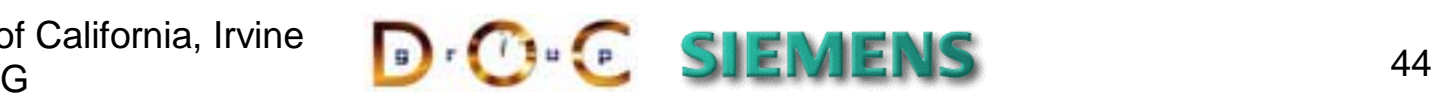

# Controlling Request Timeouts

- •**Problem**: Our **Controller** object should not block indefinitely when trying to stop a drone that's fallen off an edge!
- •**Solution**: Override the timeout policy in the **Drone** object reference

```
// 10 milliseconds (base units are 100 nanosecs)
CORBA::Any val; val <<= TimeBase::TimeT (100000UL);
```

```
// Create the timeout policy
CORBA::PolicyList policies (1); policies.length (1);
policies[0] = orb->create_policy
   (Messaging::RELATIVE_RT_TIMEOUT_POLICY_TYPE, val);
```
**// Override the policy in the drone CORBA::Object\_var obj <sup>=</sup> drone->\_set\_policy\_overrides (policies, CORBA::ADD\_OVERRIDE);**

**Drone\_var drone\_with\_timeout <sup>=</sup> Drone::\_narrow (obj); try { drone\_with\_timeout->speed (0); } catch (CORBA::TIMEOUT e) { // Handle exception }**

University of California, Irvine Siemens AG

### G BUCH SIEMIENS 45

### Reliable Oneways

- **Problem**: The **oneway** semantics are not precise enough for Real-time applications
- **Solution**: Use the **SyncScope** policy to control it.

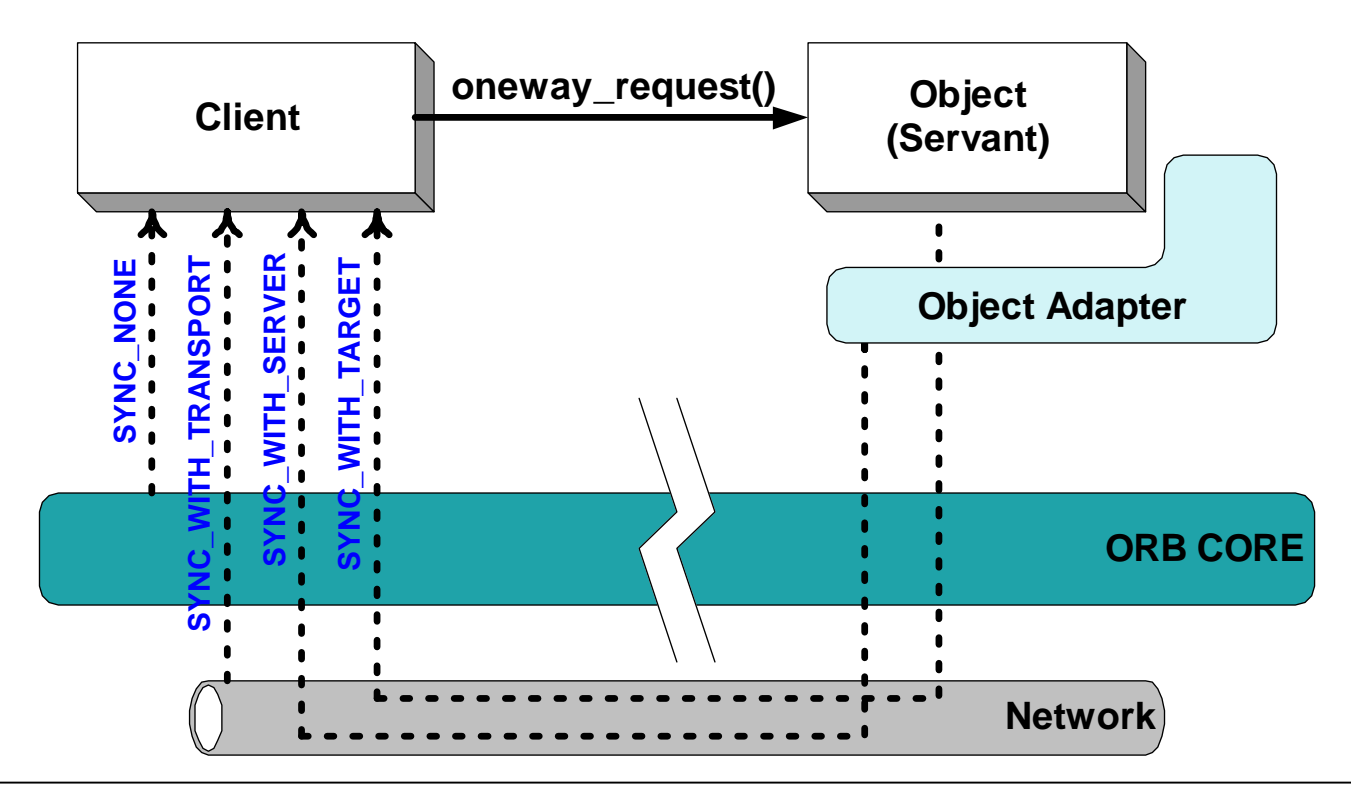

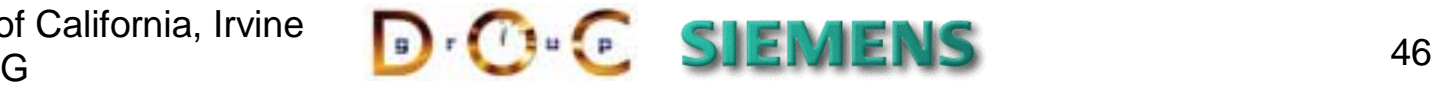

### Open Issues with the Real-Time CORBA Specification

- 1.No standard APIs for setting & getting priority mappings & priority transforms
- 2.No compelling use-cases for server-set client protocol policies
- 3.Semantic ambiguities
	- •Valid policy configurations & their semantics
		- *e.g.,* should a protocol property affect all endpoints or just some?
	- •Resource definition & allocation
	- •Mapping of threads to connection endpoints on the server
- 4.The bounds on priority inversions is a quality of implementation
	- •No requirement for I/O threads to run at the same priority as request processing threads

### **Bottom-line: RT CORBA applications remain dependant on implementation details**

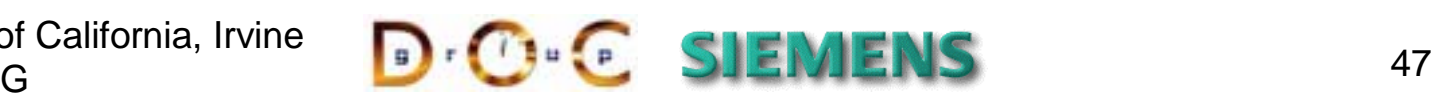

#### Additional Information •**CORBA 2.4 specification (includes RT-CORBA)**

•**www.omg.org/technology/documents/formal/corbaiiop.htm**

### •**Patterns for concurrent & networked objects**

•**www.posa.uci.edu**

#### •**ACE & TAO open-source middleware**

- •**www.cs.wustl.edu/~schmidt/ACE.html**
- •**www.cs.wustl.edu/~schmidt/TAO.html**

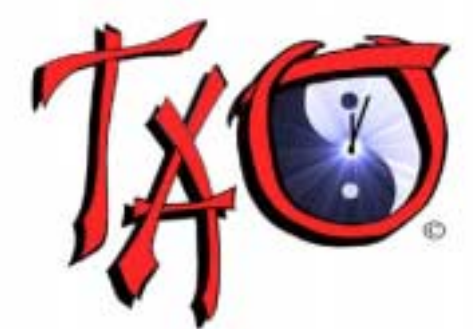

- •**CORBA research papers**
	- •**www.cs.wustl.edu/~schmidt/corba-research.html**

#### •**CORBA tutorials**

•**www.cs.wustl.edu/~schmidt/tutorials-corba.html**

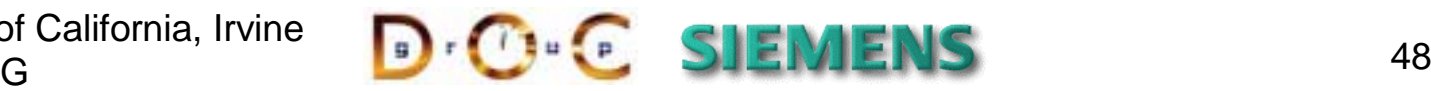

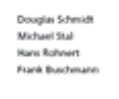

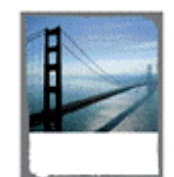

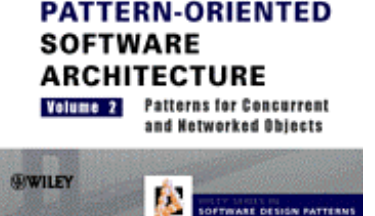

# Concluding Remarks

- RT CORBA 1.0 is a major step forward for QoS-enabled middleware
	- *e.g.,* it introduces important capabilities to manage key ORB end-system/network resources
- We expect that these new capabilities will increase interest in--and applicability of-- CORBA for distributed real-time & embedded systems
- RT CORBA 1.0 doesn't solve *all* real-time development problems, however
	- It lacks important features:
		- Standard priority mapping manager
		- Dynamic scheduling
			- Addressed in RT CORBA 2.0
	- Portions of spec are under-specified
		- Thus, developers must be familiar with the implementation decisions made by their RT ORB

• Our work on TAO has helped advance middleware for distributed real-time & embedded systems by implementing RT CORBA in an open-source ORB & providing feedback to users & OMG

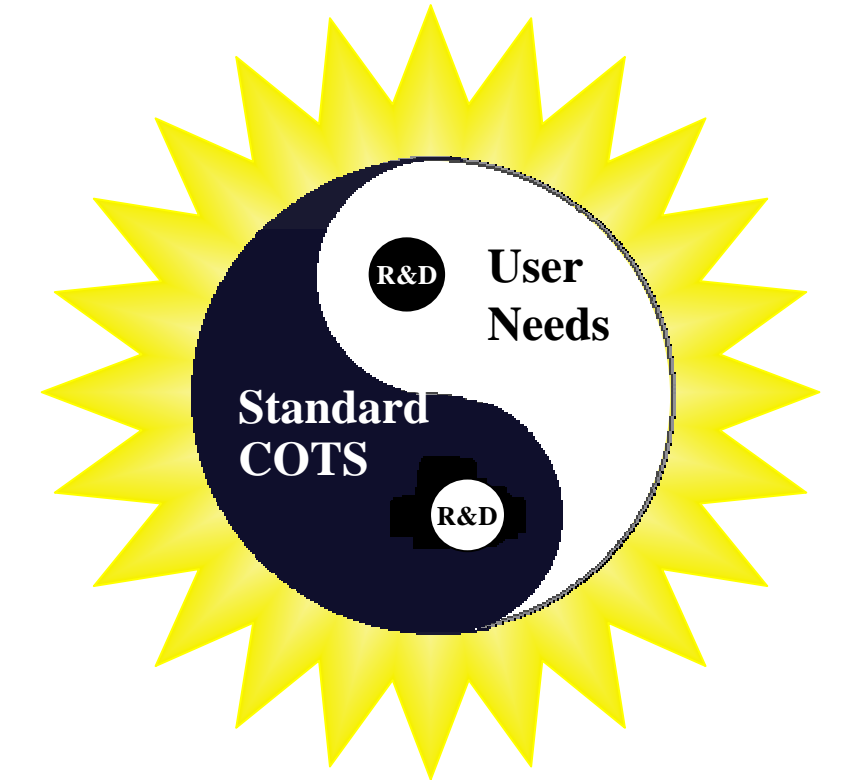

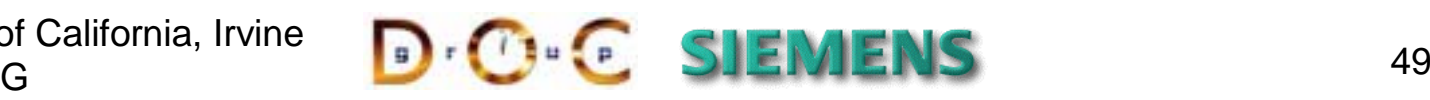

### OOPSLA 2001 October 14th – October 18th Workshop on

### Towards Patterns and Pattern Languages for OO Distributed Real-time and Embedded Systems

Michael Kircher, Siemens AG, Germany Prashant Jain, Siemens AG, India Doug Schmidt, DARPA, USA Angelo Corsaro, Washington University, USA Kirthika Parameswaran, Telcordia, USA

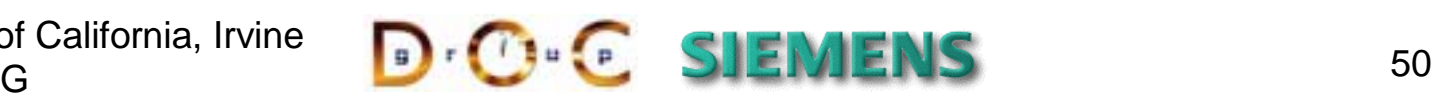